### **Hauptseite/Amateurfunkbetrieb**

[Versionsgeschichte interaktiv durchsuchen](https://wiki.oevsv.at) [VisuellWikitext](https://wiki.oevsv.at)

### **[Version vom 5. März 2021, 20:33 Uhr](https://wiki.oevsv.at/w/index.php?title=Hauptseite/Amateurfunkbetrieb&oldid=16022) [\(Qu](https://wiki.oevsv.at/w/index.php?title=Hauptseite/Amateurfunkbetrieb&action=edit&oldid=16022) [elltext anzeigen\)](https://wiki.oevsv.at/w/index.php?title=Hauptseite/Amateurfunkbetrieb&action=edit&oldid=16022)**

#### [OE1VCC](https://wiki.oevsv.at/wiki/Benutzerin:OE1VCC) ([Diskussion](https://wiki.oevsv.at/w/index.php?title=Benutzerin_Diskussion:OE1VCC&action=view) | [Beiträge\)](https://wiki.oevsv.at/wiki/Spezial:Beitr%C3%A4ge/OE1VCC)

(Die Seite wurde neu angelegt: "In diesem Bereich findest Du Informationen zu analogen Modulations- und Betriebsarten, genauso wie technische Informationen zum Aufbau von Übertragungssysteme…") [Markierung:](https://wiki.oevsv.at/wiki/Spezial:Markierungen) [Visuelle Bearbeitung](https://wiki.oevsv.at/w/index.php?title=Project:VisualEditor&action=view)

### **[Version vom 5. März 2021, 20:34 Uhr](https://wiki.oevsv.at/w/index.php?title=Hauptseite/Amateurfunkbetrieb&oldid=16024) ([Qu](https://wiki.oevsv.at/w/index.php?title=Hauptseite/Amateurfunkbetrieb&action=edit&oldid=16024) [elltext anzeigen](https://wiki.oevsv.at/w/index.php?title=Hauptseite/Amateurfunkbetrieb&action=edit&oldid=16024))**

#### [OE1VCC](https://wiki.oevsv.at/wiki/Benutzerin:OE1VCC) [\(Diskussion](https://wiki.oevsv.at/w/index.php?title=Benutzerin_Diskussion:OE1VCC&action=view) | [Beiträge](https://wiki.oevsv.at/wiki/Spezial:Beitr%C3%A4ge/OE1VCC))

K (Der Seiteninhalt wurde durch einen anderen Text ersetzt: "In diesem Bereich findest Du Informationen zu analogen Modulations- und Betriebsarten, genauso wie technische Informationen zum Aufb…") [Markierungen:](https://wiki.oevsv.at/wiki/Spezial:Markierungen) Ersetzt 2017-Quelltext-Bearbeitung

[Zum nächsten Versionsunterschied →](https://wiki.oevsv.at/w/index.php?title=Hauptseite/Amateurfunkbetrieb&diff=next&oldid=16024)

#### **Zeile 4: Zeile 4:**

**−**

**+**

### $\textsf{`code>|}`$ Note|boxtype=note|Note text= Hinweis: Weitere Themenbereiche sind unter <

/nowiki>[[Amateurfunk digital]] und [[Aktivitäten im Amateurfunk]]<nowiki> zu finden.} } </nowiki></code>

#### **<br />[[:Kategorie:**

**Antennen|Antennen]]<small style=" box-sizing: inherit; font-size: 12.75px; color: rgb(51, 51, 51); font-family:**   $\&$ quot: Open Sans&quot:, Roboto, **arial, sans-serif; font-style: normal; font-variant-ligatures: normal; fontvariant-caps: normal; font-weight: 400; letter-spacing: normal; orphans: 2; text-align: start; text-indent: 0px; text-transform: none; white-space: normal; widows: 2; word-spacing: 0px; -webkit-text-stroke-width: 0px; background-color: rgb(239, 239, 239); text-decoration-style: initial; textdecoration-color: initial;" >Antennenformen und portable Antennen</small>[[:Kategorie:**

{{Box Note|boxtype=note|Note text= Hinweis: Weitere Themenbereiche sind unter </nowiki>[[Amateurfunk digital]] und [[Aktivitäten im Amateurfunk]] <nowiki> zu finden.}}

**ATV|AT]]<span style="color: rgb(51, 51, 51); font-family: "Open** Sans", Roboto, arial, sans-serif; **font-size: 15px; font-style: normal; font-variant-ligatures: normal; fontvariant-caps: normal; font-weight: 400; letter-spacing: normal; orphans: 2; text-align: start; text-indent: 0px; text-transform: none; white-space: normal; widows: 2; word-spacing: 0px; -webkit-text-stroke-width: 0px; background-color: rgb(239, 239, 239); text-decoration-style: initial; textdecoration-color: initial; display: inline !important; float: none;">< /span>[[:Kategorie:ATV|V]]<small style="box-sizing: inherit; font-size: 12.75px; color: rgb(51, 51, 51); font**family: " Open Sans ", **Roboto, arial, sans-serif; font-style: normal; font-variant-ligatures: normal; font-variant-caps: normal; font-weight: 400; letter-spacing: normal; orphans: 2; text-align: start; text-indent: 0px; text-transform: none; white-space: normal; widows: 2; word-spacing: 0px; -webkit-textstroke-width: 0px; background-color: rgb(239, 239, 239); text-decorationstyle: initial; text-decoration-color: initial;">Amateur</small><span style="color: rgb(51, 51, 51); font**family: &quot:Open Sans&quot:. **Roboto, arial, sans-serif; font-size: 15px; font-style: normal; font-variantligatures: normal; font-variant-caps: normal; font-weight: 400; letterspacing: normal; orphans: 2; textalign: start; text-indent: 0px; texttransform: none; white-space: normal; widows: 2; word-spacing: 0px; -webkit-text-stroke-width: 0px; background-color: rgb(239, 239, 239); text-decoration-style: initial; textdecoration-color: initial; display: inline !important; float: none;">< /span><small style="box-sizing:** 

**inherit; font-size: 12.75px; color: rgb (51, 51, 51); font-family: " Open** Sans", Roboto, arial, sans-serif; **font-style: normal; font-variantligatures: normal; font-variant-caps: normal; font-weight: 400; letterspacing: normal; orphans: 2; textalign: start; text-indent: 0px; texttransform: none; white-space: normal; widows: 2; word-spacing: 0px; -webkit-text-stroke-width: 0px; background-color: rgb(239, 239, 239); text-decoration-style: initial; textdecoration-color: initial;">funk**  Television</small>[[:Kategorie:Erde-**Mond-Erde|Er]]<span style="color: rgb(51, 51, 51): font-family: &quot: Open Sans", Roboto, arial, sansserif; font-size: 15px; font-style: normal; font-variant-ligatures: normal; font-variant-caps: normal; font-weight: 400; letter-spacing: normal; orphans: 2; text-align: start; text-indent: 0px; text-transform: none; white-space: normal; widows: 2; word-spacing: 0px; -webkit-textstroke-width: 0px; background-color: rgb(239, 239, 239); text-decorationstyle: initial; text-decoration-color: initial; display: inline !important; float: none;"></span>[[:Kategorie: Erde-Mond-Erde|de-Mond-Er]]<span style="color: rgb(51, 51, 51); font**family: " Open Sans ", **Roboto, arial, sans-serif; font-size: 15px; font-style: normal; font-variantligatures: normal; font-variant-caps: normal; font-weight: 400; letterspacing: normal; orphans: 2; textalign: start; text-indent: 0px; texttransform: none; white-space: normal; widows: 2; word-spacing: 0px; -webkit-text-stroke-width: 0px; background-color: rgb(239, 239, 239); text-decoration-style: initial; textdecoration-color: initial; display: inline !important; float: none;"><**

**/span>[[:Kategorie:Erde-Mond-Erde|de]]<small style="box-sizing: inherit; font-size: 12.75px; color: rgb (51, 51, 51): font-family: & quot: Open** Sans", Roboto, arial, sans-serif; **font-style: normal; font-variantligatures: normal; font-variant-caps: normal; font-weight: 400; letterspacing: normal; orphans: 2; textalign: start; text-indent: 0px; texttransform: none; white-space: normal; widows: 2; word-spacing: 0px; -webkit-text-stroke-width: 0px; background-color: rgb(239, 239, 239); text-decoration-style: initial; textdecoration-color: initial;">Der M< /small><span style="color: rgb(51, 51, 51); font-family: "Open** Sans", Roboto, arial, sans-serif; **font-size: 15px; font-style: normal; font-variant-ligatures: normal; fontvariant-caps: normal; font-weight: 400; letter-spacing: normal; orphans: 2; text-align: start; text-indent: 0px; text-transform: none; white-space: normal; widows: 2; word-spacing: 0px; -webkit-text-stroke-width: 0px; background-color: rgb(239, 239, 239); text-decoration-style: initial; textdecoration-color: initial; display: inline !important; float: none;">< /span><small style="box-sizing: inherit; font-size: 12.75px; color: rgb (51, 51, 51); font-family: " Open** Sans", Roboto, arial, sans-serif; **font-style: normal; font-variantligatures: normal; font-variant-caps: normal; font-weight: 400; letterspacing: normal; orphans: 2; textalign: start; text-indent: 0px; texttransform: none; white-space: normal; widows: 2; word-spacing: 0px; -webkit-text-stroke-width: 0px; background-color: rgb(239, 239, 239); text-decoration-style: initial; textdecoration-color: initial;">ond a< /small><span style="color: rgb(51,** 

**51, 51): font-family: &quot:Open** Sans", Roboto, arial, sans-serif; **font-size: 15px; font-style: normal; font-variant-ligatures: normal; fontvariant-caps: normal; font-weight: 400; letter-spacing: normal; orphans: 2; text-align: start; text-indent: 0px; text-transform: none; white-space: normal; widows: 2; word-spacing: 0px; -webkit-text-stroke-width: 0px; background-color: rgb(239, 239, 239); text-decoration-style: initial; textdecoration-color: initial; display: inline !important; float: none;">< /span><small style="box-sizing: inherit; font-size: 12.75px; color: rgb (51, 51, 51): font-family: & quot: Open** Sans", Roboto, arial, sans-serif; **font-style: normal; font-variantligatures: normal; font-variant-caps: normal; font-weight: 400; letterspacing: normal; orphans: 2; textalign: start; text-indent: 0px; texttransform: none; white-space: normal; widows: 2; word-spacing: 0px; -webkit-text-stroke-width: 0px; background-color: rgb(239, 239, 239); text-decoration-style: initial; textdecoration-color: initial;">ls Reflektor</small>[[:Kategorie: Kurzwelle|Ku]]<span style="color: rgb (51, 51, 51); font-family: " Open** Sans", Roboto, arial, sans-serif; **font-size: 15px; font-style: normal; font-variant-ligatures: normal; fontvariant-caps: normal; font-weight: 400; letter-spacing: normal; orphans: 2; text-align: start; text-indent: 0px; text-transform: none; white-space: normal; widows: 2; word-spacing: 0px; -webkit-text-stroke-width: 0px; background-color: rgb(239, 239, 239); text-decoration-style: initial; textdecoration-color: initial; display: inline !important; float: none;">< /span>[[:Kategorie:Kurzwelle|rzwelle]] <span style="color: rgb(51, 51, 51);** 

**font-family: & quot: Open Sans & quot:. Roboto, arial, sans-serif; font-size: 15px; font-style: normal; font-variantligatures: normal; font-variant-caps: normal; font-weight: 400; letterspacing: normal; orphans: 2; textalign: start; text-indent: 0px; texttransform: none; white-space: normal; widows: 2; word-spacing: 0px; -webkit-text-stroke-width: 0px; background-color: rgb(239, 239, 239); text-decoration-style: initial; textdecoration-color: initial; display: inline !important; float: none;">< /span><span style="color: rgb(51, 51, 51); font-family: "Open** Sans&quot:, Roboto, arial, sans-serif; **font-size: 15px; font-style: normal; font-variant-ligatures: normal; fontvariant-caps: normal; font-weight: 400; letter-spacing: normal; orphans: 2; text-align: start; text-indent: 0px; text-transform: none; white-space: normal; widows: 2; word-spacing: 0px; -webkit-text-stroke-width: 0px; background-color: rgb(239, 239, 239); text-decoration-style: initial; textdecoration-color: initial; display: inline !important; float: none;">< /span><small style="box-sizing: inherit; font-size: 12.75px; color: rgb (51, 51, 51); font-family: " Open** Sans", Roboto, arial, sans-serif; **font-style: normal; font-variantligatures: normal; font-variant-caps: normal; font-weight: 400; letterspacing: normal; orphans: 2; textalign: start; text-indent: 0px; texttransform: none; white-space: normal; widows: 2; word-spacing: 0px; -webkit-text-stroke-width: 0px; background-color: rgb(239, 239, 239); text-decoration-style: initial; textdecoration-color: initial;">K< /small><span style="color: rgb(51, 51, 51): font-family: & quot: Open** Sans", Roboto, arial, sans-serif;

**font-size: 15px; font-style: normal; font-variant-ligatures: normal; fontvariant-caps: normal; font-weight: 400; letter-spacing: normal; orphans: 2; text-align: start; text-indent: 0px; text-transform: none; white-space: normal; widows: 2; word-spacing: 0px; -webkit-text-stroke-width: 0px; background-color: rgb(239, 239, 239); text-decoration-style: initial; textdecoration-color: initial; display: inline !important; float: none;">< /span><small style="box-sizing: inherit; font-size: 12.75px; color: rgb (51, 51, 51); font-family: " Open** Sans", Roboto, arial, sans-serif; **font-style: normal; font-variantligatures: normal; font-variant-caps: normal; font-weight: 400; letterspacing: normal; orphans: 2; textalign: start; text-indent: 0px; texttransform: none; white-space: normal; widows: 2; word-spacing: 0px; -webkit-text-stroke-width: 0px; background-color: rgb(239, 239, 239); text-decoration-style: initial; textdecoration-color: initial;">urz< /small><span style="color: rgb(51, 51, 51): font-family: & quot: Open** Sans&quot:, Roboto, arial, sans-serif: **font-size: 15px; font-style: normal; font-variant-ligatures: normal; fontvariant-caps: normal; font-weight: 400; letter-spacing: normal; orphans: 2; text-align: start; text-indent: 0px; text-transform: none; white-space: normal; widows: 2; word-spacing: 0px; -webkit-text-stroke-width: 0px; background-color: rgb(239, 239, 239); text-decoration-style: initial; textdecoration-color: initial; display: inline !important; float: none;">< /span><small style="box-sizing: inherit; font-size: 12.75px; color: rgb (51, 51, 51): font-family: & quot: Open** Sans&guot:, Roboto, arial, sans-serif: **font-style: normal; font-variant-**

**ligatures: normal; font-variant-caps: normal; font-weight: 400; letterspacing: normal; orphans: 2; text**align: start: text-indent: 0px: text**transform: none; white-space: normal; widows: 2; word-spacing: 0px; -webkit-text-stroke-width: 0px; background-color: rgb(239, 239, 239); text-decoration-style: initial; textdecoration-color: initial;">welle< /small>[[:Kategorie:Meteor-Scatter|Me]]<span style="color: rgb (51, 51, 51): font-family: & quot: Open** Sans&quot:, Roboto, arial, sans-serif; **font-size: 15px; font-style: normal; font-variant-ligatures: normal; fontvariant-caps: normal; font-weight: 400; letter-spacing: normal; orphans: 2; text-align: start; text-indent: 0px; text-transform: none; white-space: normal; widows: 2; word-spacing: 0px; -webkit-text-stroke-width: 0px; background-color: rgb(239, 239, 239); text-decoration-style: initial; textdecoration-color: initial; display: inline !important; float: none;">< /span>[[:Kategorie:Meteor-Scatter|te]]<span style="color: rgb (51, 51, 51): font-family: & quot: Open** Sans&quot:, Roboto, arial, sans-serif; **font-size: 15px; font-style: normal; font-variant-ligatures: normal; fontvariant-caps: normal; font-weight: 400; letter-spacing: normal; orphans: 2; text-align: start; text-indent: 0px; text-transform: none; white-space: normal; widows: 2; word-spacing: 0px; -webkit-text-stroke-width: 0px; background-color: rgb(239, 239, 239); text-decoration-style: initial; textdecoration-color: initial; display: inline !important; float: none;">< /span>[[:Kategorie:Meteor-Scatter|or-Scatt]]<span style="color: rgb(51, 51, 51): font-family: &quot:Open** Sans&quot:, Roboto, arial, sans-serif; **font-size: 15px; font-style: normal;** 

**font-variant-ligatures: normal; fontvariant-caps: normal; font-weight: 400; letter-spacing: normal; orphans: 2; text-align: start; text-indent: 0px; text-transform: none; white-space: normal; widows: 2; word-spacing: 0px; -webkit-text-stroke-width: 0px; background-color: rgb(239, 239, 239); text-decoration-style: initial; textdecoration-color: initial; display: inline !important; float: none;">< /span>[[:Kategorie:Meteor-Scatter|er]]<small style="box-sizing: inherit; font-size: 12.75px; color: rgb (51, 51, 51); font-family: " Open** Sans", Roboto, arial, sans-serif; **font-style: normal; font-variantligatures: normal; font-variant-caps: normal; font-weight: 400; letterspacing: normal; orphans: 2; textalign: start; text-indent: 0px; texttransform: none; white-space: normal; widows: 2; word-spacing: 0px; -webkit-text-stroke-width: 0px; background-color: rgb(239, 239, 239); text-decoration-style: initial; textdecoration-color: initial;">M< /small><span style="color: rgb(51, 51, 51): font-family: &quot:Open** Sans&quot:, Roboto, arial, sans-serif: **font-size: 15px; font-style: normal; font-variant-ligatures: normal; fontvariant-caps: normal; font-weight: 400; letter-spacing: normal; orphans: 2; text-align: start; text-indent: 0px; text-transform: none; white-space: normal; widows: 2; word-spacing: 0px; -webkit-text-stroke-width: 0px; background-color: rgb(239, 239, 239); text-decoration-style: initial; textdecoration-color: initial; display: inline !important; float: none;">< /span><small style="box-sizing: inherit; font-size: 12.75px; color: rgb (51, 51, 51): font-family: & quot: Open** Sans&guot:, Roboto, arial, sans-serif: **font-style: normal; font-variant-**

**−**

**ligatures: normal; font-variant-caps: normal; font-weight: 400; letterspacing: normal; orphans: 2; text**align: start: text-indent: 0px: text**transform: none; white-space: normal; widows: 2; word-spacing: 0px; -webkit-text-stroke-width: 0px; background-color: rgb(239, 239, 239); text-decoration-style: initial; textdecoration-color: initial;">eteoriten a</small><span style="color: rgb(51, 51, 51): font-family: & quot: Open** Sans", Roboto, arial, sans-serif; **font-size: 15px; font-style: normal; font-variant-ligatures: normal; fontvariant-caps: normal; font-weight: 400; letter-spacing: normal; orphans: 2; text-align: start; text-indent: 0px; text-transform: none; white-space: normal; widows: 2; word-spacing: 0px; -webkit-text-stroke-width: 0px; background-color: rgb(239, 239, 239); text-decoration-style: initial; textdecoration-color: initial; display: inline !important; float: none;">< /span><span style="color: rgb(51, 51, 51): font-family: & quot: Open** Sans&quot:, Roboto, arial, sans-serif: **font-size: 15px; font-style: normal; font-variant-ligatures: normal; fontvariant-caps: normal; font-weight: 400; letter-spacing: normal; orphans: 2; text-align: start; text-indent: 0px; text-transform: none; white-space: normal; widows: 2; word-spacing: 0px; -webkit-text-stroke-width: 0px; background-color: rgb(239, 239, 239); text-decoration-style: initial; textdecoration-color: initial; display: inline !important; float: none;">< /span><small style="box-sizing: inherit; font-size: 12.75px; color: rgb (51, 51, 51); font-family: " Open** Sans&quot:, Roboto, arial, sans-serif: **font-style: normal; font-variantligatures: normal; font-variant-caps: normal; font-weight: 400; letter-**

**spacing: normal; orphans: 2; textalign: start; text-indent: 0px; texttransform: none; white-space: normal; widows: 2; word-spacing: 0px; -webkit-text-stroke-width: 0px; background-color: rgb(239, 239, 239); text-decoration-style: initial; textdecoration-color: initial;">ls Re< /small><span style="color: rgb(51, 51, 51): font-family: & quot: Open** Sans&quot:, Roboto, arial, sans-serif: **font-size: 15px; font-style: normal; font-variant-ligatures: normal; fontvariant-caps: normal; font-weight: 400; letter-spacing: normal; orphans: 2; text-align: start; text-indent: 0px; text-transform: none; white-space: normal; widows: 2; word-spacing: 0px; -webkit-text-stroke-width: 0px; background-color: rgb(239, 239, 239); text-decoration-style: initial; textdecoration-color: initial; display: inline !important; float: none;">< /span><span style="color: rgb(51, 51, 51); font-family: " Open** Sans", Roboto, arial, sans-serif; **font-size: 15px; font-style: normal; font-variant-ligatures: normal; fontvariant-caps: normal; font-weight: 400; letter-spacing: normal; orphans: 2; text-align: start; text-indent: 0px; text-transform: none; white-space: normal; widows: 2; word-spacing: 0px; -webkit-text-stroke-width: 0px; background-color: rgb(239, 239, 239); text-decoration-style: initial; textdecoration-color: initial; display: inline !important; float: none;">< /span><small style="box-sizing: inherit; font-size: 12.75px; color: rgb (51, 51, 51); font-family: " Open** Sans", Roboto, arial, sans-serif; **font-style: normal; font-variantligatures: normal; font-variant-caps: normal; font-weight: 400; letterspacing: normal; orphans: 2; textalign: start; text-indent: 0px; text-**

**transform: none; white-space: normal; widows: 2; word-spacing: 0px; -webkit-text-stroke-width: 0px; background-color: rgb(239, 239, 239); text-decoration-style: initial; textdecoration-color: initial;">flekto< /small><span style="color: rgb(51, 51, 51); font-family: "Open** Sans&quot:, Roboto, arial, sans-serif: **font-size: 15px; font-style: normal; font-variant-ligatures: normal; fontvariant-caps: normal; font-weight: 400; letter-spacing: normal; orphans: 2; text-align: start; text-indent: 0px; text-transform: none; white-space: normal; widows: 2; word-spacing: 0px; -webkit-text-stroke-width: 0px; background-color: rgb(239, 239, 239); text-decoration-style: initial; textdecoration-color: initial; display: inline !important; float: none;">< /span><small style="box-sizing: inherit; font-size: 12.75px; color: rgb (51, 51, 51); font-family: " Open** Sans&quot:, Roboto, arial, sans-serif: **font-style: normal; font-variantligatures: normal; font-variant-caps: normal; font-weight: 400; letterspacing: normal; orphans: 2; textalign: start; text-indent: 0px; texttransform: none; white-space: normal; widows: 2; word-spacing: 0px; -webkit-text-stroke-width: 0px; background-color: rgb(239, 239, 239); text-decoration-style: initial; textdecoration-color: initial;">r</small>[[: Kategorie:Mikrowelle|Mi]]<span style="color: rgb(51, 51, 51); font**family: " Open Sans ", **Roboto, arial, sans-serif; font-size: 15px; font-style: normal; font-variantligatures: normal; font-variant-caps: normal; font-weight: 400; letterspacing: normal; orphans: 2; textalign: start; text-indent: 0px; texttransform: none; white-space: normal; widows: 2; word-spacing:** 

**0px; -webkit-text-stroke-width: 0px; background-color: rgb(239, 239, 239); text-decoration-style: initial; textdecoration-color: initial; display: inline !important; float: none;">< /span>[[:Kategorie: Mikrowelle|krowel]]<span style=" color: rgb(51, 51, 51); font-family:**   $\&$ auot: Open Sans&quot:, Roboto, **arial, sans-serif; font-size: 15px; fontstyle: normal; font-variant-ligatures: normal; font-variant-caps: normal; font-weight: 400; letter-spacing: normal; orphans: 2; text-align: start; text-indent: 0px; text-transform: none; white-space: normal; widows: 2; word-spacing: 0px; -webkit-textstroke-width: 0px; background-color: rgb(239, 239, 239); text-decorationstyle: initial; text-decoration-color: initial; display: inline !important; float: none;"></span><span style=" color: rgb(51, 51, 51); font-family:**   $\&$ quot; Open Sans & quot;, Roboto, **arial, sans-serif; font-size: 15px; fontstyle: normal; font-variant-ligatures: normal; font-variant-caps: normal; font-weight: 400; letter-spacing: normal; orphans: 2; text-align: start; text-indent: 0px; text-transform: none; white-space: normal; widows: 2; word-spacing: 0px; -webkit-textstroke-width: 0px; background-color: rgb(239, 239, 239); text-decorationstyle: initial; text-decoration-color: initial; display: inline !important; float: none;"></span>[[:Kategorie: Mikrowelle|le]]<span style="color: rgb (51, 51, 51); font-family: " Open** Sans", Roboto, arial, sans-serif; **font-size: 15px; font-style: normal; font-variant-ligatures: normal; fontvariant-caps: normal; font-weight: 400; letter-spacing: normal; orphans: 2; text-align: start; text-indent: 0px; text-transform: none; white-space: normal; widows: 2; word-spacing:** 

**0px; -webkit-text-stroke-width: 0px; background-color: rgb(239, 239, 239); text-decoration-style: initial; textdecoration-color: initial; display: inline !important; float: none;">< /span><small style="box-sizing: inherit; font-size: 12.75px; color: rgb (51, 51, 51); font-family: " Open** Sans&quot:, Roboto, arial, sans-serif: **font-style: normal; font-variantligatures: normal; font-variant-caps: normal; font-weight: 400; letterspacing: normal; orphans: 2; textalign: start; text-indent: 0px; texttransform: none; white-space: normal; widows: 2; word-spacing: 0px; -webkit-text-stroke-width: 0px; background-color: rgb(239, 239, 239); text-decoration-style: initial; textdecoration-color: initial;">F< /small><span style="color: rgb(51, 51. 51): font-family: &quot:Open** Sans&quot:, Roboto, arial, sans-serif: **font-size: 15px; font-style: normal; font-variant-ligatures: normal; fontvariant-caps: normal; font-weight: 400; letter-spacing: normal; orphans: 2; text-align: start; text-indent: 0px; text-transform: none; white-space: normal; widows: 2; word-spacing: 0px; -webkit-text-stroke-width: 0px; background-color: rgb(239, 239, 239); text-decoration-style: initial; textdecoration-color: initial; display: inline !important; float: none;">< /span><small style="box-sizing: inherit; font-size: 12.75px; color: rgb (51, 51, 51); font-family: " Open** Sans", Roboto, arial, sans-serif; **font-style: normal; font-variantligatures: normal; font-variant-caps: normal; font-weight: 400; letterspacing: normal; orphans: 2; textalign: start; text-indent: 0px; texttransform: none; white-space: normal; widows: 2; word-spacing: 0px; -webkit-text-stroke-width: 0px;** 

**background-color: rgb(239, 239, 239); text-decoration-style: initial; textdecoration-color: initial;">re< /small><span style="color: rgb(51, 51, 51); font-family: "Open** Sans&quot:, Roboto, arial, sans-serif: **font-size: 15px; font-style: normal; font-variant-ligatures: normal; fontvariant-caps: normal; font-weight: 400; letter-spacing: normal; orphans: 2; text-align: start; text-indent: 0px; text-transform: none; white-space: normal; widows: 2; word-spacing: 0px; -webkit-text-stroke-width: 0px; background-color: rgb(239, 239, 239); text-decoration-style: initial; textdecoration-color: initial; display: inline !important; float: none;">< /span><span style="color: rgb(51, 51, 51); font-family: " Open** Sans", Roboto, arial, sans-serif; **font-size: 15px; font-style: normal; font-variant-ligatures: normal; fontvariant-caps: normal; font-weight: 400; letter-spacing: normal; orphans: 2; text-align: start; text-indent: 0px; text-transform: none; white-space: normal; widows: 2; word-spacing: 0px; -webkit-text-stroke-width: 0px; background-color: rgb(239, 239, 239); text-decoration-style: initial; textdecoration-color: initial; display: inline !important; float: none;">< /span><small style="box-sizing: inherit; font-size: 12.75px; color: rgb (51, 51, 51); font-family: " Open** Sans&guot:, Roboto, arial, sans-serif: **font-style: normal; font-variantligatures: normal; font-variant-caps: normal; font-weight: 400; letterspacing: normal; orphans: 2; textalign: start; text-indent: 0px; texttransform: none; white-space: normal; widows: 2; word-spacing: 0px; -webkit-text-stroke-width: 0px; background-color: rgb(239, 239, 239); text-decoration-style: initial; text-**

**decoration-color: initial;">quenzen g< /small><span style="color: rgb(51, 51, 51); font-family: " Open** Sans", Roboto, arial, sans-serif; **font-size: 15px; font-style: normal; font-variant-ligatures: normal; fontvariant-caps: normal; font-weight: 400; letter-spacing: normal; orphans: 2; text-align: start; text-indent: 0px; text-transform: none; white-space: normal; widows: 2; word-spacing: 0px; -webkit-text-stroke-width: 0px; background-color: rgb(239, 239, 239); text-decoration-style: initial; textdecoration-color: initial; display: inline !important; float: none;">< /span><small style="box-sizing: inherit; font-size: 12.75px; color: rgb (51, 51, 51); font-family: " Open** Sans&guot:, Roboto, arial, sans-serif: **font-style: normal; font-variantligatures: normal; font-variant-caps: normal; font-weight: 400; letterspacing: normal; orphans: 2; textalign: start; text-indent: 0px; texttransform: none; white-space: normal; widows: 2; word-spacing: 0px; -webkit-text-stroke-width: 0px; background-color: rgb(239, 239, 239); text-decoration-style: initial; textdecoration-color: initial;">rö< /small><span style="color: rgb(51, 51, 51); font-family: "Open** Sans", Roboto, arial, sans-serif; **font-size: 15px; font-style: normal; font-variant-ligatures: normal; fontvariant-caps: normal; font-weight: 400; letter-spacing: normal; orphans: 2; text-align: start; text-indent: 0px; text-transform: none; white-space: normal; widows: 2; word-spacing: 0px; -webkit-text-stroke-width: 0px; background-color: rgb(239, 239, 239); text-decoration-style: initial; textdecoration-color: initial; display: inline !important; float: none;">< /span><small style="box-sizing:** 

**inherit; font-size: 12.75px; color: rgb (51, 51, 51); font-family: " Open** Sans", Roboto, arial, sans-serif; **font-style: normal; font-variantligatures: normal; font-variant-caps: normal; font-weight: 400; letterspacing: normal; orphans: 2; textalign: start; text-indent: 0px; texttransform: none; white-space: normal; widows: 2; word-spacing: 0px; -webkit-text-stroke-width: 0px; background-color: rgb(239, 239, 239); text-decoration-style: initial; textdecoration-color: initial;">ßer 1< /small><span style="color: rgb(51, 51, 51); font-family: "Open** Sans&quot:, Roboto, arial, sans-serif; **font-size: 15px; font-style: normal; font-variant-ligatures: normal; fontvariant-caps: normal; font-weight: 400; letter-spacing: normal; orphans: 2; text-align: start; text-indent: 0px; text-transform: none; white-space: normal; widows: 2; word-spacing: 0px; -webkit-text-stroke-width: 0px; background-color: rgb(239, 239, 239); text-decoration-style: initial; textdecoration-color: initial; display: inline !important; float: none;">< /span> <small style="box-sizing: inherit; font-size: 12.75px; color: rgb (51, 51, 51); font-family: " Open** Sans", Roboto, arial, sans-serif; **font-style: normal; font-variantligatures: normal; font-variant-caps: normal; font-weight: 400; letterspacing: normal; orphans: 2; textalign: start; text-indent: 0px; texttransform: none; white-space: normal; widows: 2; word-spacing: 0px; -webkit-text-stroke-width: 0px; background-color: rgb(239, 239, 239); text-decoration-style: initial; textdecoration-color: initial;">GHz< /small>**

**−**

<**span style="color**: **rgb(51, 51, 51); font-family: " Open Sans ", Roboto, arial, sans-serif; font-size**: **15p x; font-style**: **normal; font**-**variant**-**ligat ures: normal; font**-**variant**-**caps**: **norma l; font-weight**: **400; letter-spacing**: **nor mal; orphans**: **2; text**-**align: start; textindent: 0px; text-transform: none; white-space**: **normal; widows**: **2; wordspacing: 0px; -webkit-text-strokewidth: 0px; background-color: rgb (239, 239, 239); text-decorationstyle: initial; text-decoration-color: initial; display: inline !important; float: none;"**></**span**>**<span style=" color**: **rgb**(**51, 51, 51**)**; font-family**: **&qu** ot; Open Sans & quot;, Roboto, arial, **sans-serif; font-size**: **15px; font-style**: **normal; font-variant-ligatures**: **normal; font-variant-caps**: **normal; font-weight** : **400; letter-spacing**: **normal; orphans: 2; text-align: start; textindent: 0px; text-transform: none; white-space: normal; widows: 2; wordspacing: 0px; -webkit-text-strokewidth: 0px; background-color: rgb (239, 239, 239); text-decorationstyle: initial; text-decoration-color: initial; display: inline !important; float: none;"**></**span**>[[:**Kategorie**:**Mor sen**|**Mo**]]<**span style="color: rgb(51, 51, 51): font-family: &quot:Open** Sans", Roboto, arial, sans-serif; **font-size: 15px; font-style: normal; font-variant-ligatures: normal; fontvariant-caps: normal; font-weight: 400; letter-spacing: normal; orphans: 2; text-align: start; text-indent: 0px; text-transform: none; white-space: normal; widows: 2; word-spacing: 0px; -webkit-text-stroke-width: 0px; background-color: rgb(239, 239, 239); text-decoration-style: initial; textdecoration-color: initial; display: inline !important; float: none;">< /span>[[:Kategorie:Morsen|rsen]] +**

### **[[:category:Antennen|Antennen]]<br>**

**− +**

**<small style="box-sizing: inherit; font-size: 12.75px; color: rgb(51, 51, 51): font-family: & quot: Open** Sans&quot:, Roboto, arial, sans-serif: **font-style: normal; font-variantligatures: normal; font-variant-caps: normal; font-weight: 400; letterspacing: normal; orphans: 2; textalign: start; text-indent: 0px; texttransform: none; white-space: normal; widows: 2; word-spacing: 0px; -webkit-text-stroke-width: 0px; background-color: rgb(239, 239, 239); text-decoration-style: initial; textdecoration-color: initial;">Mors< /small><span style="color: rgb(51, 51, 51); font-family: " Open** Sans&quot:, Roboto, arial, sans-serif: **font-size: 15px; font-style: normal; font-variant-ligatures: normal; fontvariant-caps: normal; font-weight: 400; letter-spacing: normal; orphans: 2; text-align: start; text-indent: 0px; text-transform: none; white-space: normal; widows: 2; word-spacing: 0px; -webkit-text-stroke-width: 0px; background-color: rgb(239, 239, 239); text-decoration-style: initial; textdecoration-color: initial; display: inline !important; float: none;">< /span><small style="box-sizing: inherit; font-size: 12.75px; color: rgb (51, 51, 51); font-family: " Open** Sans&guot:, Roboto, arial, sans-serif: **font-style: normal; font-variantligatures: normal; font-variant-caps: normal; font-weight: 400; letterspacing: normal; orphans: 2; textalign: start; text-indent: 0px; texttransform: none; white-space: normal; widows: 2; word-spacing: 0px; -webkit-text-stroke-width: 0px; background-color: rgb(239, 239, 239); text-decoration-style: initial; textdecoration-color: initial;">e<**

### **<small>Antennenformen und portable Antennen<br>**<**/small>**

#### **[[**:**category**:**ATV|ATV]]<br>**

**/small><span style="color: rgb(51, 51, 51); font-family: " Open** Sans", Roboto, arial, sans-serif; **font-size: 15px; font-style: normal; font-variant-ligatures: normal; fontvariant-caps: normal; font-weight: 400; letter-spacing: normal; orphans: 2; text-align: start; text-indent: 0px; text-transform: none; white-space: normal; widows: 2; word-spacing: 0px; -webkit-text-stroke-width: 0px; background-color: rgb(239, 239, 239); text-decoration-style: initial; textdecoration-color: initial; display: inline !important; float: none;">< /span><span style="color: rgb(51, 51, 51): font-family: &quot:Open** Sans", Roboto, arial, sans-serif; **font-size: 15px; font-style: normal; font-variant-ligatures: normal; fontvariant-caps: normal; font-weight: 400; letter-spacing: normal; orphans: 2; text-align: start; text-indent: 0px; text-transform: none; white-space: normal; widows: 2; word-spacing: 0px; -webkit-text-stroke-width: 0px; background-color: rgb(239, 239, 239); text-decoration-style: initial; textdecoration-color: initial; display: inline !important; float: none;">< /span><small style="box-sizing: inherit; font-size: 12.75px; color: rgb (51, 51, 51): font-family: & quot: Open** Sans", Roboto, arial, sans-serif; **font-style: normal; font-variantligatures: normal; font-variant-caps: normal; font-weight: 400; letterspacing: normal; orphans: 2; textalign: start; text-indent: 0px; texttransform: none; white-space: normal; widows: 2; word-spacing: 0px; -webkit-text-stroke-width: 0px; background-color: rgb(239, 239, 239); text-decoration-style: initial; textdecoration-color: initial;">n (< /small><span style="color: rgb(51, 51, 51); font-family: "Open** 

Sans&quot:, Roboto, arial, sans-serif: **font-size: 15px; font-style: normal; font-variant-ligatures: normal; fontvariant-caps: normal; font-weight: 400; letter-spacing: normal; orphans: 2; text-align: start; text-indent: 0px; text-transform: none; white-space: normal; widows: 2; word-spacing: 0px; -webkit-text-stroke-width: 0px; background-color: rgb(239, 239, 239); text-decoration-style: initial; textdecoration-color: initial; display: inline !important; float: none;">< /span><span style="color: rgb(51, 51, 51); font-family: "Open** Sans", Roboto, arial, sans-serif; **font-size: 15px; font-style: normal; font-variant-ligatures: normal; fontvariant-caps: normal; font-weight: 400; letter-spacing: normal; orphans: 2; text-align: start; text-indent: 0px; text-transform: none; white-space: normal; widows: 2; word-spacing: 0px; -webkit-text-stroke-width: 0px; background-color: rgb(239, 239, 239); text-decoration-style: initial; textdecoration-color: initial; display: inline !important; float: none;">< /span><small style="box-sizing: inherit; font-size: 12.75px; color: rgb (51, 51, 51): font-family: & quot: Open** Sans", Roboto, arial, sans-serif; **font-style: normal; font-variantligatures: normal; font-variant-caps: normal; font-weight: 400; letterspacing: normal; orphans: 2; textalign: start; text-indent: 0px; texttransform: none; white-space: normal; widows: 2; word-spacing: 0px; -webkit-text-stroke-width: 0px; background-color: rgb(239, 239, 239); text-decoration-style: initial; textdecoration-color: initial;">CW< /small><span style="color: rgb(51, 51, 51): font-family: &quot:Open** Sans&quot:, Roboto, arial, sans-serif: **font-size: 15px; font-style: normal;** 

**font-variant-ligatures: normal; fontvariant-caps: normal; font-weight: 400; letter-spacing: normal; orphans: 2; text-align: start; text-indent: 0px; text-transform: none; white-space: normal; widows: 2; word-spacing: 0px; -webkit-text-stroke-width: 0px; background-color: rgb(239, 239, 239); text-decoration-style: initial; textdecoration-color: initial; display: inline !important; float: none;">< /span><span style="color: rgb(51, 51, 51): font-family: & quot: Open** Sans&quot:, Roboto, arial, sans-serif; **font-size: 15px; font-style: normal; font-variant-ligatures: normal; fontvariant-caps: normal; font-weight: 400; letter-spacing: normal; orphans: 2; text-align: start; text-indent: 0px; text-transform: none; white-space: normal; widows: 2; word-spacing: 0px; -webkit-text-stroke-width: 0px; background-color: rgb(239, 239, 239); text-decoration-style: initial; textdecoration-color: initial; display: inline !important; float: none;">< /span><small style="box-sizing: inherit; font-size: 12.75px; color: rgb (51, 51, 51): font-family: & quot: Open** Sans&quot:, Roboto, arial, sans-serif: **font-style: normal; font-variantligatures: normal; font-variant-caps: normal; font-weight: 400; letterspacing: normal; orphans: 2; textalign: start; text-indent: 0px; texttransform: none; white-space: normal; widows: 2; word-spacing: 0px; -webkit-text-stroke-width: 0px; background-color: rgb(239, 239, 239); text-decoration-style: initial; text**decoration-color: initial;">)</small>[[: **Kategorie:NOTFUNK|No]]<span style="color: rgb(51, 51, 51); font**family: &quot:Open Sans&quot:. **Roboto, arial, sans-serif; font-size: 15px; font-style: normal; font-variantligatures: normal; font-variant-caps:** 

**normal; font-weight: 400; letterspacing: normal; orphans: 2; textalign: start; text-indent: 0px; texttransform: none; white-space: normal; widows: 2; word-spacing: 0px; -webkit-text-stroke-width: 0px; background-color: rgb(239, 239, 239); text-decoration-style: initial; textdecoration-color: initial; display: inline !important; float: none;">< /span>[[:Kategorie:NOTFUNK|tf]] <span style="color: rgb(51, 51, 51); font-family: " Open Sans ", Roboto, arial, sans-serif; font-size: 15px; font-style: normal; font-variantligatures: normal; font-variant-caps: normal; font-weight: 400; letterspacing: normal; orphans: 2; textalign: start; text-indent: 0px; texttransform: none; white-space: normal; widows: 2; word-spacing: 0px; -webkit-text-stroke-width: 0px; background-color: rgb(239, 239, 239); text-decoration-style: initial; textdecoration-color: initial; display: inline !important; float: none;">< /span>[[:Kategorie:NOTFUNK|unk]] <span style="color: rgb(51, 51, 51); font-family: & quot: Open Sans & quot:, Roboto, arial, sans-serif; font-size: 15px; font-style: normal; font-variantligatures: normal; font-variant-caps: normal; font-weight: 400; letterspacing: normal; orphans: 2; textalign: start; text-indent: 0px; texttransform: none; white-space: normal; widows: 2; word-spacing: 0px; -webkit-text-stroke-width: 0px; background-color: rgb(239, 239, 239); text-decoration-style: initial; textdecoration-color: initial; display: inline !important; float: none;">< /span><small style="box-sizing: inherit; font-size: 12.75px; color: rgb (51, 51, 51): font-family: & quot: Open** Sans&quot:, Roboto, arial, sans-serif: **font-style: normal; font-variant-**

**− ligatures: normal; font-variant-caps: normal; font-weight: 400; letterspacing: normal; orphans: 2; textalign: start; text-indent: 0px; texttransform: none; white-space: normal; widows: 2; word-spacing: 0px; -webkit-text-stroke-width: 0px; background-color: rgb(239, 239, 239); text-decoration-style: initial; textdecoration-color: initial;">Ama< /small><span style="color: rgb(51, 51, 51): font-family: & quot: Open** Sans", Roboto, arial, sans-serif; **font-size: 15px; font-style: normal; font-variant-ligatures: normal; fontvariant-caps: normal; font-weight: 400; letter-spacing: normal; orphans: 2; text-align: start; text-indent: 0px; text-transform: none; white-space: normal; widows: 2; word-spacing: 0px; -webkit-text-stroke-width: 0px; background-color: rgb(239, 239, 239); text-decoration-style: initial; textdecoration-color: initial; display: inline !important; float: none;">< /span><small style="box-sizing: inherit; font-size: 12.75px; color: rgb (51, 51, 51): font-family: & quot: Open** Sans&guot:, Roboto, arial, sans-serif: **font-style: normal; font-variantligatures: normal; font-variant-caps: normal; font-weight: 400; letterspacing: normal; orphans: 2; textalign: start; text-indent: 0px; texttransform: none; white-space: normal; widows: 2; word-spacing: 0px; -webkit-text-stroke-width: 0px; background-color: rgb(239, 239, 239); text-decoration-style: initial; textdecoration-color: initial;">teurfun< /small><span style="color: rgb(51, 51, 51); font-family: " Open** Sans", Roboto, arial, sans-serif; **font-size: 15px; font-style: normal; font-variant-ligatures: normal; fontvariant-caps: normal; font-weight: 400; letter-spacing: normal; orphans:** 

**+**

**2; text-align: start; text-indent: 0px; text-transform: none; white-space: normal; widows: 2; word-spacing: 0px; -webkit-text-stroke-width: 0px; background-color: rgb(239, 239, 239); text-decoration-style: initial; textdecoration-color: initial; display: inline !important; float: none;">< /span><span style="color: rgb(51, 51, 51): font-family: & quot: Open** Sans&quot:, Roboto, arial, sans-serif: **font-size: 15px; font-style: normal; font-variant-ligatures: normal; fontvariant-caps: normal; font-weight: 400; letter-spacing: normal; orphans: 2; text-align: start; text-indent: 0px; text-transform: none; white-space: normal; widows: 2; word-spacing: 0px; -webkit-text-stroke-width: 0px; background-color: rgb(239, 239, 239); text-decoration-style: initial; textdecoration-color: initial; display: inline !important; float: none;">< /span><small style="box-sizing: inherit; font-size: 12.75px; color: rgb (51, 51, 51); font-family: " Open** Sans", Roboto, arial, sans-serif; **font-style: normal; font-variantligatures: normal; font-variant-caps: normal; font-weight: 400; letterspacing: normal; orphans: 2; textalign: start; text-indent: 0px; texttransform: none; white-space: normal; widows: 2; word-spacing: 0px; -webkit-text-stroke-width: 0px; background-color: rgb(239, 239, 239); text-decoration-style: initial; text**decoration-color: initial:">k</small> **<span style="color: rgb(51, 51, 51); font-family: " Open Sans ", Roboto, arial, sans-serif; font-size: 15px; font-style: normal; font-variantligatures: normal; font-variant-caps: normal; font-weight: 400; letterspacing: normal; orphans: 2; textalign: start; text-indent: 0px; texttransform: none; white-space:** 

**normal; widows: 2; word-spacing: 0px; -webkit-text-stroke-width: 0px; background-color: rgb(239, 239, 239); text-decoration-style: initial; textdecoration-color: initial; display: inline !important; float: none;">< /span><span style="color: rgb(51, 51, 51); font-family: "Open** Sans&quot:, Roboto, arial, sans-serif: **font-size: 15px; font-style: normal; font-variant-ligatures: normal; fontvariant-caps: normal; font-weight: 400; letter-spacing: normal; orphans: 2; text-align: start; text-indent: 0px; text-transform: none; white-space: normal; widows: 2; word-spacing: 0px; -webkit-text-stroke-width: 0px; background-color: rgb(239, 239, 239); text-decoration-style: initial; textdecoration-color: initial; display: inline !important; float: none;">< /span><small style="box-sizing: inherit; font-size: 12.75px; color: rgb (51, 51, 51); font-family: " Open** Sans&quot:, Roboto, arial, sans-serif: **font-style: normal; font-variantligatures: normal; font-variant-caps: normal; font-weight: 400; letterspacing: normal; orphans: 2; textalign: start; text-indent: 0px; texttransform: none; white-space: normal; widows: 2; word-spacing: 0px; -webkit-text-stroke-width: 0px; background-color: rgb(239, 239, 239); text-decoration-style: initial; textdecoration-color: initial;">rettet L< /small><span style="color: rgb(51, 51, 51); font-family: "Open** Sans", Roboto, arial, sans-serif; **font-size: 15px; font-style: normal; font-variant-ligatures: normal; fontvariant-caps: normal; font-weight: 400; letter-spacing: normal; orphans: 2; text-align: start; text-indent: 0px; text-transform: none; white-space: normal; widows: 2; word-spacing: 0px; -webkit-text-stroke-width: 0px;** 

**background-color: rgb(239, 239, 239); text-decoration-style: initial; textdecoration-color: initial; display: inline !important; float: none;">< /span><span style="color: rgb(51, 51, 51): font-family: & quot: Open** Sans", Roboto, arial, sans-serif; **font-size: 15px; font-style: normal; font-variant-ligatures: normal; fontvariant-caps: normal; font-weight: 400; letter-spacing: normal; orphans: 2; text-align: start; text-indent: 0px; text-transform: none; white-space: normal; widows: 2; word-spacing: 0px; -webkit-text-stroke-width: 0px; background-color: rgb(239, 239, 239); text-decoration-style: initial; textdecoration-color: initial; display: inline !important; float: none;">< /span><small style="box-sizing: inherit; font-size: 12.75px; color: rgb (51, 51, 51): font-family: & quot: Open** Sans&quot:, Roboto, arial, sans-serif: **font-style: normal; font-variantligatures: normal; font-variant-caps: normal; font-weight: 400; letterspacing: normal; orphans: 2; textalign: start; text-indent: 0px; texttransform: none; white-space: normal; widows: 2; word-spacing: 0px; -webkit-text-stroke-width: 0px; background-color: rgb(239, 239, 239); text-decoration-style: initial; textdecoration-color: initial;">e< /small><span style="color: rgb(51, 51, 51); font-family: " Open** Sans", Roboto, arial, sans-serif; **font-size: 15px; font-style: normal; font-variant-ligatures: normal; fontvariant-caps: normal; font-weight: 400; letter-spacing: normal; orphans: 2; text-align: start; text-indent: 0px; text-transform: none; white-space: normal; widows: 2; word-spacing: 0px; -webkit-text-stroke-width: 0px; background-color: rgb(239, 239, 239); text-decoration-style: initial; text-**

**decoration-color: initial; display: inline !important; float: none;">< /span><small style="box-sizing: inherit; font-size: 12.75px; color: rgb (51, 51, 51); font-family: " Open** Sans&quot:, Roboto, arial, sans-serif: **font-style: normal; font-variantligatures: normal; font-variant-caps: normal; font-weight: 400; letterspacing: normal; orphans: 2; textalign: start; text-indent: 0px; texttransform: none; white-space: normal; widows: 2; word-spacing: 0px; -webkit-text-stroke-width: 0px; background-color: rgb(239, 239, 239); text-decoration-style: initial; textdecoration-color: initial;">ben< /small><span style="color: rgb(51, 51, 51); font-family: "Open** Sans&guot:, Roboto, arial, sans-serif: **font-size: 15px; font-style: normal; font-variant-ligatures: normal; fontvariant-caps: normal; font-weight: 400; letter-spacing: normal; orphans: 2; text-align: start; text-indent: 0px; text-transform: none; white-space: normal; widows: 2; word-spacing: 0px; -webkit-text-stroke-width: 0px; background-color: rgb(239, 239, 239); text-decoration-style: initial; textdecoration-color: initial; display: inline !important; float: none;">< /span><span style="color: rgb(51, 51, 51); font-family: "Open** Sans&quot:, Roboto, arial, sans-serif; **font-size: 15px; font-style: normal; font-variant-ligatures: normal; fontvariant-caps: normal; font-weight: 400; letter-spacing: normal; orphans: 2; text-align: start; text-indent: 0px; text-transform: none; white-space: normal; widows: 2; word-spacing:** 

**0px; -webkit-text-stroke-width: 0px;** 

Hauptseite/Amateurfunkbetrieb

**background-color: rgb(239, 239, 239); text-decoration-style: initial; textdecoration-color: initial; display: inline !important; float: none;">< /span> − + − <span style="color: rgb(51, 51, 51); font-family: & quot: Open Sans & quot:, Roboto, arial, sans-serif; font-size: 15px; font-style: normal; font-variantligatures: normal; font-variant-caps: normal; font-weight: 400; letterspacing: normal; orphans: 2; textalign: start; text-indent: 0px; texttransform: none; white-space: normal; widows: 2; word-spacing: 0px; -webkit-text-stroke-width: 0px; background-color: rgb(239, 239, 239); text-decoration-style: initial; textdecoration-color: initial; display: inline !important; float: none;">< /span>[[:Kategorie:Pager|Pa]]<span style="color: rgb(51, 51, 51); font**family: &quot:Open Sans&quot:. **Roboto, arial, sans-serif; font-size: 15px; font-style: normal; font-variantligatures: normal; font-variant-caps: normal; font-weight: 400; letterspacing: normal; orphans: 2; textalign: start; text-indent: 0px; texttransform: none; white-space: normal; widows: 2; word-spacing: 0px; -webkit-text-stroke-width: 0px; background-color: rgb(239, 239, 239); text-decoration-style: initial; textdecoration-color: initial; display: inline !important; float: none;">< /span><span style="color: rgb(51, 51, 51); font-family: " Open** Sans", Roboto, arial, sans-serif; **font-size: 15px; font-style: normal; +**

**<small>Amateurfunk Television<br>< /small>**

**[[**:**category**:**Erde**-**Mond**-**Erde|Erde**-**Mond** -**Erde]]<br>**

**font-variant-ligatures: normal; fontvariant-caps: normal; font-weight: 400; letter-spacing: normal; orphans:** 

#### Hauptseite/Amateurfunkbetrieb

### **BlueSpice4**

**2; text-align: start; text-indent: 0px; text-transform: none; white-space: normal; widows: 2; word-spacing: 0px; -webkit-text-stroke-width: 0px; background-color: rgb(239, 239, 239); text-decoration-style: initial; textdecoration-color: initial; display: inline !important; float: none;">< /span><span style="color: rgb(51, 51, 51): font-family: & quot: Open** Sans&quot:, Roboto, arial, sans-serif: **font-size: 15px; font-style: normal; font-variant-ligatures: normal; fontvariant-caps: normal; font-weight: 400; letter-spacing: normal; orphans: 2; text-align: start; text-indent: 0px; text-transform: none; white-space: normal; widows: 2; word-spacing: 0px; -webkit-text-stroke-width: 0px; background-color: rgb(239, 239, 239); text-decoration-style: initial; textdecoration-color: initial; display: inline !important; float: none;">< /span>[[:Kategorie:Pager|ger]]**

**− +**

**<span style="color: rgb(51, 51, 51); font-family: " Open Sans ", Roboto, arial, sans-serif; font-size: 15px; font-style: normal; font-variantligatures: normal; font-variant-caps: normal; font-weight: 400; letterspacing: normal; orphans: 2; textalign: start; text-indent: 0px; texttransform: none; white-space: normal; widows: 2; word-spacing: 0px; -webkit-text-stroke-width: 0px; background-color: rgb(239, 239, 239); text-decoration-style: initial; textdecoration-color: initial; display: inline !important; float: none;">< /span><small style="box-sizing: inherit; font-size: 12.75px; color: rgb (51, 51, 51); font-family: " Open** Sans", Roboto, arial, sans-serif; **font-style: normal; font-variant-**

**<small>Der Mond als Reflektor<br>< /small>**

**[[**:**category**:**Kurzwelle|Kurzwelle]]<br>**

**ligatures: normal; font-variant-caps: normal; font-weight: 400; letterspacing: normal; orphans: 2; text**align: start: text-indent: 0px: text**transform: none; white-space: normal; widows: 2; word-spacing: 0px; -webkit-text-stroke-width: 0px; background-color: rgb(239, 239, 239); text-decoration-style: initial; textdecoration-color: initial;">Amate< /small><span style="color: rgb(51, 51, 51): font-family: & quot: Open** Sans&quot:, Roboto, arial, sans-serif: **font-size: 15px; font-style: normal; font-variant-ligatures: normal; fontvariant-caps: normal; font-weight: 400; letter-spacing: normal; orphans: 2; text-align: start; text-indent: 0px; text-transform: none; white-space: normal; widows: 2; word-spacing: 0px; -webkit-text-stroke-width: 0px; background-color: rgb(239, 239, 239); text-decoration-style: initial; textdecoration-color: initial; display: inline !important; float: none;">< /span><small style="box-sizing: inherit; font-size: 12.75px; color: rgb (51, 51, 51): font-family: & quot: Open** Sans&guot:, Roboto, arial, sans-serif: **font-style: normal; font-variantligatures: normal; font-variant-caps: normal; font-weight: 400; letterspacing: normal; orphans: 2; textalign: start; text-indent: 0px; texttransform: none; white-space: normal; widows: 2; word-spacing: 0px; -webkit-text-stroke-width: 0px; background-color: rgb(239, 239, 239); text-decoration-style: initial; textdecoration-color: initial;">urf< /small><span style="color: rgb(51, 51, 51); font-family: "Open** Sans", Roboto, arial, sans-serif; **font-size: 15px; font-style: normal; font-variant-ligatures: normal; fontvariant-caps: normal; font-weight: 400; letter-spacing: normal; orphans:** 

**2; text-align: start; text-indent: 0px; text-transform: none; white-space: normal; widows: 2; word-spacing: 0px; -webkit-text-stroke-width: 0px; background-color: rgb(239, 239, 239); text-decoration-style: initial; textdecoration-color: initial; display: inline !important; float: none;">< /span><span style="color: rgb(51, 51, 51): font-family: & quot: Open** Sans&quot:, Roboto, arial, sans-serif: **font-size: 15px; font-style: normal; font-variant-ligatures: normal; fontvariant-caps: normal; font-weight: 400; letter-spacing: normal; orphans: 2; text-align: start; text-indent: 0px; text-transform: none; white-space: normal; widows: 2; word-spacing: 0px; -webkit-text-stroke-width: 0px; background-color: rgb(239, 239, 239); text-decoration-style: initial; textdecoration-color: initial; display: inline !important; float: none;">< /span><small style="box-sizing: inherit; font-size: 12.75px; color: rgb (51, 51, 51); font-family: " Open** Sans", Roboto, arial, sans-serif; **font-style: normal; font-variantligatures: normal; font-variant-caps: normal; font-weight: 400; letterspacing: normal; orphans: 2; textalign: start; text-indent: 0px; texttransform: none; white-space: normal; widows: 2; word-spacing: 0px; -webkit-text-stroke-width: 0px; background-color: rgb(239, 239, 239); text-decoration-style: initial; textdecoration-color: initial;">unk K< /small><span style="color: rgb(51, 51, 51); font-family: " Open** Sans", Roboto, arial, sans-serif; **font-size: 15px; font-style: normal; font-variant-ligatures: normal; fontvariant-caps: normal; font-weight: 400; letter-spacing: normal; orphans: 2; text-align: start; text-indent: 0px; text-transform: none; white-space:** 

**normal; widows: 2; word-spacing: 0px; -webkit-text-stroke-width: 0px; background-color: rgb(239, 239, 239); text-decoration-style: initial; textdecoration-color: initial; display: inline !important; float: none;">< /span><small style="box-sizing: inherit; font-size: 12.75px; color: rgb (51, 51, 51): font-family: & quot: Open** Sans&quot:, Roboto, arial, sans-serif; **font-style: normal; font-variantligatures: normal; font-variant-caps: normal; font-weight: 400; letterspacing: normal; orphans: 2; textalign: start; text-indent: 0px; texttransform: none; white-space: normal; widows: 2; word-spacing: 0px; -webkit-text-stroke-width: 0px; background-color: rgb(239, 239, 239); text-decoration-style: initial; textdecoration-color: initial;">ur< /small><span style="color: rgb(51, 51, 51); font-family: " Open** Sans", Roboto, arial, sans-serif; **font-size: 15px; font-style: normal; font-variant-ligatures: normal; fontvariant-caps: normal; font-weight: 400; letter-spacing: normal; orphans: 2; text-align: start; text-indent: 0px; text-transform: none; white-space: normal; widows: 2; word-spacing: 0px; -webkit-text-stroke-width: 0px; background-color: rgb(239, 239, 239); text-decoration-style: initial; textdecoration-color: initial; display: inline !important; float: none;">< /span><small style="box-sizing: inherit; font-size: 12.75px; color: rgb (51, 51, 51); font-family: " Open** Sans&guot:, Roboto, arial, sans-serif: **font-style: normal; font-variantligatures: normal; font-variant-caps: normal; font-weight: 400; letterspacing: normal; orphans: 2; textalign: start; text-indent: 0px; texttransform: none; white-space: normal; widows: 2; word-spacing:** 

**0px; -webkit-text-stroke-width: 0px; background-color: rgb(239, 239, 239); text-decoration-style: initial; textdecoration-color: initial;">z< /small><span style="color: rgb(51, 51, 51): font-family: & quot: Open** Sans", Roboto, arial, sans-serif; **font-size: 15px; font-style: normal; font-variant-ligatures: normal; fontvariant-caps: normal; font-weight: 400; letter-spacing: normal; orphans: 2; text-align: start; text-indent: 0px; text-transform: none; white-space: normal; widows: 2; word-spacing: 0px; -webkit-text-stroke-width: 0px; background-color: rgb(239, 239, 239); text-decoration-style: initial; textdecoration-color: initial; display: inline !important; float: none;">< /span><span style="color: rgb(51, 51, 51); font-family: " Open** Sans", Roboto, arial, sans-serif; **font-size: 15px; font-style: normal; font-variant-ligatures: normal; fontvariant-caps: normal; font-weight: 400; letter-spacing: normal; orphans: 2; text-align: start; text-indent: 0px; text-transform: none; white-space: normal; widows: 2; word-spacing: 0px; -webkit-text-stroke-width: 0px; background-color: rgb(239, 239, 239); text-decoration-style: initial; textdecoration-color: initial; display: inline !important; float: none;">< /span><small style="box-sizing: inherit; font-size: 12.75px; color: rgb (51, 51, 51); font-family: " Open** Sans&quot:, Roboto, arial, sans-serif: **font-style: normal; font-variantligatures: normal; font-variant-caps: normal; font-weight: 400; letterspacing: normal; orphans: 2; textalign: start; text-indent: 0px; texttransform: none; white-space: normal; widows: 2; word-spacing: 0px; -webkit-text-stroke-width: 0px; background-color: rgb(239, 239, 239);** 

**text-decoration-style: initial; textdecoration-color: initial;">n< /small><span style="color: rgb(51, 51. 51): font-family: &quot:Open** Sans", Roboto, arial, sans-serif; **font-size: 15px; font-style: normal; font-variant-ligatures: normal; fontvariant-caps: normal; font-weight: 400; letter-spacing: normal; orphans: 2; text-align: start; text-indent: 0px; text-transform: none; white-space: normal; widows: 2; word-spacing: 0px; -webkit-text-stroke-width: 0px; background-color: rgb(239, 239, 239); text-decoration-style: initial; textdecoration-color: initial; display: inline !important; float: none;">< /span><small style="box-sizing: inherit; font-size: 12.75px; color: rgb (51, 51, 51): font-family: & quot: Open** Sans", Roboto, arial, sans-serif; **font-style: normal; font-variantligatures: normal; font-variant-caps: normal; font-weight: 400; letterspacing: normal; orphans: 2; textalign: start; text-indent: 0px; texttransform: none; white-space: normal; widows: 2; word-spacing: 0px; -webkit-text-stroke-width: 0px; background-color: rgb(239, 239, 239); text-decoration-style: initial; textdecoration-color: initial;">ac< /small><span style="color: rgb(51, 51, 51); font-family: "Open** Sans", Roboto, arial, sans-serif; **font-size: 15px; font-style: normal; font-variant-ligatures: normal; fontvariant-caps: normal; font-weight: 400; letter-spacing: normal; orphans: 2; text-align: start; text-indent: 0px; text-transform: none; white-space: normal; widows: 2; word-spacing: 0px; -webkit-text-stroke-width: 0px; background-color: rgb(239, 239, 239); text-decoration-style: initial; textdecoration-color: initial; display: inline !important; float: none;"><**

**/span><span style="color: rgb(51, 51, 51); font-family: "Open** Sans", Roboto, arial, sans-serif; **font-size: 15px; font-style: normal; font-variant-ligatures: normal; fontvariant-caps: normal; font-weight: 400; letter-spacing: normal; orphans: 2; text-align: start; text-indent: 0px; text-transform: none; white-space: normal; widows: 2; word-spacing: 0px; -webkit-text-stroke-width: 0px; background-color: rgb(239, 239, 239); text-decoration-style: initial; textdecoration-color: initial; display: inline !important; float: none;">< /span><small style="box-sizing: inherit; font-size: 12.75px; color: rgb (51, 51, 51); font-family: " Open** Sans", Roboto, arial, sans-serif; **font-style: normal; font-variantligatures: normal; font-variant-caps: normal; font-weight: 400; letterspacing: normal; orphans: 2; textalign: start; text-indent: 0px; texttransform: none; white-space: normal; widows: 2; word-spacing: 0px; -webkit-text-stroke-width: 0px; background-color: rgb(239, 239, 239); text-decoration-style: initial; textdecoration-color: initial;">hrich< /small><span style="color: rgb(51, 51, 51); font-family: "Open** Sans", Roboto, arial, sans-serif; **font-size: 15px; font-style: normal; font-variant-ligatures: normal; fontvariant-caps: normal; font-weight: 400; letter-spacing: normal; orphans: 2; text-align: start; text-indent: 0px; text-transform: none; white-space: normal; widows: 2; word-spacing: 0px; -webkit-text-stroke-width: 0px; background-color: rgb(239, 239, 239); text-decoration-style: initial; textdecoration-color: initial; display: inline !important; float: none;">< /span><small style="box-sizing: inherit; font-size: 12.75px; color: rgb**
**(51, 51, 51): font-family: & quot: Open** Sans", Roboto, arial, sans-serif; **font-style: normal; font-variantligatures: normal; font-variant-caps: normal; font-weight: 400; letterspacing: normal; orphans: 2; textalign: start; text-indent: 0px; texttransform: none; white-space: normal; widows: 2; word-spacing: 0px; -webkit-text-stroke-width: 0px; background-color: rgb(239, 239, 239); text-decoration-style: initial; textdecoration-color: initial;">ten In< /small><span style="color: rgb(51, 51, 51); font-family: "Open** Sans", Roboto, arial, sans-serif; **font-size: 15px; font-style: normal; font-variant-ligatures: normal; fontvariant-caps: normal; font-weight: 400; letter-spacing: normal; orphans: 2; text-align: start; text-indent: 0px; text-transform: none; white-space: normal; widows: 2; word-spacing: 0px; -webkit-text-stroke-width: 0px; background-color: rgb(239, 239, 239); text-decoration-style: initial; textdecoration-color: initial; display: inline !important; float: none;">< /span><small style="box-sizing: inherit; font-size: 12.75px; color: rgb (51, 51, 51): font-family: & quot: Open** Sans", Roboto, arial, sans-serif; **font-style: normal; font-variantligatures: normal; font-variant-caps: normal; font-weight: 400; letterspacing: normal; orphans: 2; textalign: start; text-indent: 0px; texttransform: none; white-space: normal; widows: 2; word-spacing: 0px; -webkit-text-stroke-width: 0px; background-color: rgb(239, 239, 239); text-decoration-style: initial; textdecoration-color: initial;">f< /small><span style="color: rgb(51, 51, 51): font-family: &quot:Open** Sans&quot:, Roboto, arial, sans-serif; **font-size: 15px; font-style: normal;** 

**+**

#### **BlueSpice4**

**−**

**font-variant-ligatures: normal; fontvariant-caps: normal; font-weight: 400; letter-spacing: normal; orphans: 2; text-align: start; text-indent: 0px; text-transform: none; white-space: normal; widows: 2; word-spacing: 0px; -webkit-text-stroke-width: 0px; background-color: rgb(239, 239, 239); text-decoration-style: initial; textdecoration-color: initial; display: inline !important; float: none;">< /span><small style="box-sizing: inherit; font-size: 12.75px; color: rgb (51, 51, 51): font-family: & quot: Open** Sans", Roboto, arial, sans-serif; **font-style: normal; font-variantligatures: normal; font-variant-caps: normal; font-weight: 400; letterspacing: normal; orphans: 2; textalign: start; text-indent: 0px; texttransform: none; white-space: normal; widows: 2; word-spacing: 0px; -webkit-text-stroke-width: 0px; background-color: rgb(239, 239, 239); text-decoration-style: initial; textdecoration-color: initial;">o< /small><span style="color: rgb(51, 51, 51): font-family: & quot: Open** Sans&quot:, Roboto, arial, sans-serif: **font-size: 15px; font-style: normal; font-variant-ligatures: normal; fontvariant-caps: normal; font-weight: 400; letter-spacing: normal; orphans: 2; text-align: start; text-indent: 0px; text-transform: none; white-space: normal; widows: 2; word-spacing: 0px; -webkit-text-stroke-width: 0px; background-color: rgb(239, 239, 239); text-decoration-style: initial; textdecoration-color: initial; display: inline !important; float: none;">< /span><small style="box-sizing: inherit; font-size: 12.75px; color: rgb (51, 51, 51): font-family: & quot: Open** Sans&guot:, Roboto, arial, sans-serif: **font-style: normal; font-variantligatures: normal; font-variant-caps:** 

**normal; font-weight: 400; letterspacing: normal; orphans: 2; textalign: start; text-indent: 0px; texttransform: none; white-space: normal; widows: 2; word-spacing: 0px; -webkit-text-stroke-width: 0px; background-color: rgb(239, 239, 239); text-decoration-style: initial; textdecoration-color: initial;">syste< /small><span style="color: rgb(51, 51, 51); font-family: "Open** Sans&guot:, Roboto, arial, sans-serif: **font-size: 15px; font-style: normal; font-variant-ligatures: normal; fontvariant-caps: normal; font-weight: 400; letter-spacing: normal; orphans: 2; text-align: start; text-indent: 0px; text-transform: none; white-space: normal; widows: 2; word-spacing: 0px; -webkit-text-stroke-width: 0px; background-color: rgb(239, 239, 239); text-decoration-style: initial; textdecoration-color: initial; display: inline !important; float: none;">< /span><span style="color: rgb(51, 51, 51); font-family: "Open** Sans", Roboto, arial, sans-serif; **font-size: 15px; font-style: normal; font-variant-ligatures: normal; fontvariant-caps: normal; font-weight: 400; letter-spacing: normal; orphans: 2; text-align: start; text-indent: 0px; text-transform: none; white-space: normal; widows: 2; word-spacing: 0px; -webkit-text-stroke-width: 0px; background-color: rgb(239, 239, 239); text-decoration-style: initial; textdecoration-color: initial; display: inline !important; float: none;">< /span><small style="box-sizing: inherit; font-size: 12.75px; color: rgb (51, 51, 51); font-family: " Open** Sans", Roboto, arial, sans-serif; **font-style: normal; font-variantligatures: normal; font-variant-caps: normal; font-weight: 400; letterspacing: normal; orphans: 2; text-**

**align: start; text-indent: 0px; texttransform: none; white-space: normal; widows: 2; word-spacing: 0px; -webkit-text-stroke-width: 0px; background-color: rgb(239, 239, 239); text-decoration-style: initial; textdecoration-color: initial;">m</small> [[:Kategorie:Relaisfunkstellen und Baken|R]]<span style="color: rgb(51, 51, 51): font-family: & quot: Open** Sans&quot:, Roboto, arial, sans-serif; **font-size: 15px; font-style: normal; font-variant-ligatures: normal; fontvariant-caps: normal; font-weight: 400; letter-spacing: normal; orphans: 2; text-align: start; text-indent: 0px; text-transform: none; white-space: normal; widows: 2; word-spacing: 0px; -webkit-text-stroke-width: 0px; background-color: rgb(239, 239, 239); text-decoration-style: initial; textdecoration-color: initial; display: inline !important; float: none;">< /span><span style="color: rgb(51, 51, 51); font-family: " Open** Sans", Roboto, arial, sans-serif; **font-size: 15px; font-style: normal; font-variant-ligatures: normal; fontvariant-caps: normal; font-weight: 400; letter-spacing: normal; orphans: 2; text-align: start; text-indent: 0px; text-transform: none; white-space: normal; widows: 2; word-spacing: 0px; -webkit-text-stroke-width: 0px; background-color: rgb(239, 239, 239); text-decoration-style: initial; textdecoration-color: initial; display: inline !important; float: none;">< /span>[[:Kategorie:Relaisfunkstellen und Baken|e]]<span style="color: rgb (51, 51, 51); font-family: " Open** Sans", Roboto, arial, sans-serif; **font-size: 15px; font-style: normal; font-variant-ligatures: normal; fontvariant-caps: normal; font-weight: 400; letter-spacing: normal; orphans: 2; text-align: start; text-indent: 0px;** 

**text-transform: none; white-space: normal; widows: 2; word-spacing: 0px; -webkit-text-stroke-width: 0px; background-color: rgb(239, 239, 239); text-decoration-style: initial; textdecoration-color: initial; display: inline !important; float: none;">< /span>[[:Kategorie:Relaisfunkstellen und Baken|l]]<span style="color: rgb (51, 51, 51): font-family: & quot: Open** Sans&quot:, Roboto, arial, sans-serif; **font-size: 15px; font-style: normal; font-variant-ligatures: normal; fontvariant-caps: normal; font-weight: 400; letter-spacing: normal; orphans: 2; text-align: start; text-indent: 0px; text-transform: none; white-space: normal; widows: 2; word-spacing: 0px; -webkit-text-stroke-width: 0px; background-color: rgb(239, 239, 239); text-decoration-style: initial; textdecoration-color: initial; display: inline !important; float: none;">< /span><span style="color: rgb(51, 51, 51); font-family: " Open** Sans", Roboto, arial, sans-serif; **font-size: 15px; font-style: normal; font-variant-ligatures: normal; fontvariant-caps: normal; font-weight: 400; letter-spacing: normal; orphans: 2; text-align: start; text-indent: 0px; text-transform: none; white-space: normal; widows: 2; word-spacing: 0px; -webkit-text-stroke-width: 0px; background-color: rgb(239, 239, 239); text-decoration-style: initial; textdecoration-color: initial; display: inline !important; float: none;">< /span>[[:Kategorie:Relaisfunkstellen und Baken|ais]]<span style="color: rgb(51, 51, 51); font-family: " Open Sans", Roboto, arial, sansserif; font-size: 15px; font-style: normal; font-variant-ligatures: normal; font-variant-caps: normal; font-weight: 400; letter-spacing: normal; orphans: 2; text-align: start;** 

**text-indent: 0px; text-transform: none; white-space: normal; widows: 2; word-spacing: 0px; -webkit-textstroke-width: 0px; background-color: rgb(239, 239, 239); text-decorationstyle: initial; text-decoration-color: initial; display: inline !important; float: none;"></span>[[:Kategorie: Relaisfunkstellen und Baken|fu]] <span style="color: rgb(51, 51, 51); font-family: & quot: Open Sans & quot:, Roboto, arial, sans-serif; font-size: 15px; font-style: normal; font-variantligatures: normal; font-variant-caps: normal; font-weight: 400; letterspacing: normal; orphans: 2; textalign: start; text-indent: 0px; texttransform: none; white-space: normal; widows: 2; word-spacing: 0px; -webkit-text-stroke-width: 0px; background-color: rgb(239, 239, 239); text-decoration-style: initial; textdecoration-color: initial; display: inline !important; float: none;">< /span>[[:Kategorie:Relaisfunkstellen und Baken|nk]]<span style="color: rgb(51, 51, 51): font-family: &quot: Open Sans&quot:, Roboto, arial, sansserif; font-size: 15px; font-style: normal; font-variant-ligatures: normal; font-variant-caps: normal; font-weight: 400; letter-spacing: normal; orphans: 2; text-align: start; text-indent: 0px; text-transform: none; white-space: normal; widows: 2; word-spacing: 0px; -webkit-textstroke-width: 0px; background-color: rgb(239, 239, 239); text-decorationstyle: initial; text-decoration-color: initial; display: inline !important; float: none;"></span>[[:Kategorie: Relaisfunkstellen und Baken|st]] <span style="color: rgb(51, 51, 51); font-family: & quot: Open Sans & quot:, Roboto, arial, sans-serif; font-size: 15px; font-style: normal; font-variantligatures: normal; font-variant-caps:** 

**normal; font-weight: 400; letterspacing: normal; orphans: 2; textalign: start; text-indent: 0px; texttransform: none; white-space: normal; widows: 2; word-spacing: 0px; -webkit-text-stroke-width: 0px; background-color: rgb(239, 239, 239); text-decoration-style: initial; textdecoration-color: initial; display: inline !important; float: none;">< /span>[[:Kategorie:Relaisfunkstellen und Baken|e]]<span style="color: rgb (51, 51, 51): font-family: & quot: Open** Sans&quot:, Roboto, arial, sans-serif; **font-size: 15px; font-style: normal; font-variant-ligatures: normal; fontvariant-caps: normal; font-weight: 400; letter-spacing: normal; orphans: 2; text-align: start; text-indent: 0px; text-transform: none; white-space: normal; widows: 2; word-spacing: 0px; -webkit-text-stroke-width: 0px; background-color: rgb(239, 239, 239); text-decoration-style: initial; textdecoration-color: initial; display: inline !important; float: none;">< /span><span style="color: rgb(51, 51, 51): font-family: & quot: Open** Sans&quot:, Roboto, arial, sans-serif: **font-size: 15px; font-style: normal; font-variant-ligatures: normal; fontvariant-caps: normal; font-weight: 400; letter-spacing: normal; orphans: 2; text-align: start; text-indent: 0px; text-transform: none; white-space: normal; widows: 2; word-spacing: 0px; -webkit-text-stroke-width: 0px; background-color: rgb(239, 239, 239); text-decoration-style: initial; textdecoration-color: initial; display: inline !important; float: none;">< /span>[[:Kategorie:Relaisfunkstellen und Baken|lle]]<span style="color: rgb(51, 51, 51): font-family: &quot: Open Sans&quot:, Roboto, arial, sansserif; font-size: 15px; font-style: normal; font-variant-ligatures:** 

**normal; font-variant-caps: normal; font-weight: 400; letter-spacing: normal; orphans: 2; text-align: start; text-indent: 0px; text-transform: none; white-space: normal; widows: 2; word-spacing: 0px; -webkit-textstroke-width: 0px; background-color: rgb(239, 239, 239); text-decorationstyle: initial; text-decoration-color: initial; display: inline !important; float: none;"></span><span style=" color: rgb(51, 51, 51); font-family:**   $\&$ auot:Open Sans&quot:, Roboto, **arial, sans-serif; font-size: 15px; fontstyle: normal; font-variant-ligatures: normal; font-variant-caps: normal; font-weight: 400; letter-spacing: normal; orphans: 2; text-align: start; text-indent: 0px; text-transform: none; white-space: normal; widows: 2; word-spacing: 0px; -webkit-textstroke-width: 0px; background-color: rgb(239, 239, 239); text-decorationstyle: initial; text-decoration-color: initial; display: inline !important; float: none;"></span> <span style=" color: rgb(51, 51, 51); font-family:**   $\&$ auot:Open Sans&quot:, Roboto, **arial, sans-serif; font-size: 15px; fontstyle: normal; font-variant-ligatures: normal; font-variant-caps: normal; font-weight: 400; letter-spacing: normal; orphans: 2; text-align: start; text-indent: 0px; text-transform: none; white-space: normal; widows: 2; word-spacing: 0px; -webkit-textstroke-width: 0px; background-color: rgb(239, 239, 239); text-decorationstyle: initial; text-decoration-color: initial; display: inline !important; float: none;"></span>[[:Kategorie: Relaisfunkstellen und Baken|und Bak]] <span style="color: rgb(51, 51, 51); font-family: & quot: Open Sans & quot:, Roboto, arial, sans-serif; font-size: 15px; font-style: normal; font-variantligatures: normal; font-variant-caps:** 

**normal; font-weight: 400; letterspacing: normal; orphans: 2; textalign: start; text-indent: 0px; texttransform: none; white-space: normal; widows: 2; word-spacing: 0px; -webkit-text-stroke-width: 0px; background-color: rgb(239, 239, 239); text-decoration-style: initial; textdecoration-color: initial; display: inline !important; float: none;">< /span>[[:Kategorie:Relaisfunkstellen und Baken|en]]<span style="color: rgb(51, 51, 51): font-family: &quot: Open Sans&quot:, Roboto, arial, sansserif; font-size: 15px; font-style: normal; font-variant-ligatures: normal; font-variant-caps: normal; font-weight: 400; letter-spacing: normal; orphans: 2; text-align: start; text-indent: 0px; text-transform: none; white-space: normal; widows: 2; word-spacing: 0px; -webkit-textstroke-width: 0px; background-color: rgb(239, 239, 239); text-decorationstyle: initial; text-decoration-color: initial; display: inline !important; float: none;"></span>**

**<small style="box-sizing: inherit; font-size: 12.75px; color: rgb(51, 51, 51); font-family: " Open** Sans&quot:, Roboto, arial, sans-serif; **font-style: normal; font-variantligatures: normal; font-variant-caps: normal; font-weight: 400; letterspacing: normal; orphans: 2; textalign: start; text-indent: 0px; texttransform: none; white-space: normal; widows: 2; word-spacing: 0px; -webkit-text-stroke-width: 0px; background-color: rgb(239, 239, 239); text-decoration-style: initial; textdecoration-color: initial;">Tech< /small><span style="color: rgb(51, 51. 51): font-family: &quot:Open** Sans", Roboto, arial, sans-serif;

**− + <small>Kurzwelle<br></small>**

**[[**:**category**:**Meteor**-**Scatter|Meteor**-**Sca tter]]<br>**

**font-size: 15px; font-style: normal; font-variant-ligatures: normal; fontvariant-caps: normal; font-weight: 400; letter-spacing: normal; orphans: 2; text-align: start; text-indent: 0px; text-transform: none; white-space: normal; widows: 2; word-spacing: 0px; -webkit-text-stroke-width: 0px; background-color: rgb(239, 239, 239); text-decoration-style: initial; textdecoration-color: initial; display: inline !important; float: none;">< /span><span style="color: rgb(51, 51, 51): font-family: &quot:Open** Sans", Roboto, arial, sans-serif; **font-size: 15px; font-style: normal; font-variant-ligatures: normal; fontvariant-caps: normal; font-weight: 400; letter-spacing: normal; orphans: 2; text-align: start; text-indent: 0px; text-transform: none; white-space: normal; widows: 2; word-spacing: 0px; -webkit-text-stroke-width: 0px; background-color: rgb(239, 239, 239); text-decoration-style: initial; textdecoration-color: initial; display: inline !important; float: none;">< /span><small style="box-sizing: inherit; font-size: 12.75px; color: rgb (51, 51, 51): font-family: & quot: Open** Sans&quot:, Roboto, arial, sans-serif; **font-style: normal; font-variantligatures: normal; font-variant-caps: normal; font-weight: 400; letterspacing: normal; orphans: 2; textalign: start; text-indent: 0px; texttransform: none; white-space: normal; widows: 2; word-spacing: 0px; -webkit-text-stroke-width: 0px; background-color: rgb(239, 239, 239); text-decoration-style: initial; textdecoration-color: initial;">nisch< /small><span style="color: rgb(51, 51, 51): font-family: & quot: Open** Sans&quot:, Roboto, arial, sans-serif; **font-size: 15px; font-style: normal; font-variant-ligatures: normal; font-**

**variant-caps: normal; font-weight: 400; letter-spacing: normal; orphans: 2; text-align: start; text-indent: 0px; text-transform: none; white-space: normal; widows: 2; word-spacing: 0px; -webkit-text-stroke-width: 0px; background-color: rgb(239, 239, 239); text-decoration-style: initial; textdecoration-color: initial; display: inline !important; float: none;">< /span><span style="color: rgb(51, 51, 51): font-family: &quot:Open** Sans", Roboto, arial, sans-serif; **font-size: 15px; font-style: normal; font-variant-ligatures: normal; fontvariant-caps: normal; font-weight: 400; letter-spacing: normal; orphans: 2; text-align: start; text-indent: 0px; text-transform: none; white-space: normal; widows: 2; word-spacing: 0px; -webkit-text-stroke-width: 0px; background-color: rgb(239, 239, 239); text-decoration-style: initial; textdecoration-color: initial; display: inline !important; float: none;">< /span><small style="box-sizing: inherit; font-size: 12.75px; color: rgb (51, 51, 51): font-family: & quot: Open** Sans&guot:, Roboto, arial, sans-serif: **font-style: normal; font-variantligatures: normal; font-variant-caps: normal; font-weight: 400; letterspacing: normal; orphans: 2; textalign: start; text-indent: 0px; texttransform: none; white-space: normal; widows: 2; word-spacing: 0px; -webkit-text-stroke-width: 0px; background-color: rgb(239, 239, 239); text-decoration-style: initial; textdecoration-color: initial;">e< /small><span style="color: rgb(51, 51, 51); font-family: "Open** Sans", Roboto, arial, sans-serif; **font-size: 15px; font-style: normal; font-variant-ligatures: normal; fontvariant-caps: normal; font-weight: 400; letter-spacing: normal; orphans:** 

**2; text-align: start; text-indent: 0px; text-transform: none; white-space: normal; widows: 2; word-spacing: 0px; -webkit-text-stroke-width: 0px; background-color: rgb(239, 239, 239); text-decoration-style: initial; textdecoration-color: initial; display: inline !important; float: none;">< /span><span style="color: rgb(51, 51, 51): font-family: & quot: Open** Sans&quot:, Roboto, arial, sans-serif: **font-size: 15px; font-style: normal; font-variant-ligatures: normal; fontvariant-caps: normal; font-weight: 400; letter-spacing: normal; orphans: 2; text-align: start; text-indent: 0px; text-transform: none; white-space: normal; widows: 2; word-spacing: 0px; -webkit-text-stroke-width: 0px; background-color: rgb(239, 239, 239); text-decoration-style: initial; textdecoration-color: initial; display: inline !important; float: none;">< /span> <span style="color: rgb(51, 51, 51); font-family: " Open** Sans&quot:, Roboto, arial, sans-serif: **font-size: 15px; font-style: normal; font-variant-ligatures: normal; fontvariant-caps: normal; font-weight: 400; letter-spacing: normal; orphans: 2; text-align: start; text-indent: 0px; text-transform: none; white-space: normal; widows: 2; word-spacing: 0px; -webkit-text-stroke-width: 0px; background-color: rgb(239, 239, 239); text-decoration-style: initial; textdecoration-color: initial; display: inline !important; float: none;">< /span><small style="box-sizing: inherit; font-size: 12.75px; color: rgb (51, 51, 51); font-family: " Open** Sans", Roboto, arial, sans-serif; **font-style: normal; font-variantligatures: normal; font-variant-caps: normal; font-weight: 400; letterspacing: normal; orphans: 2; textalign: start; text-indent: 0px; text-**

**transform: none; white-space: normal; widows: 2; word-spacing: 0px; -webkit-text-stroke-width: 0px; background-color: rgb(239, 239, 239); text-decoration-style: initial; textdecoration-color: initial;">Info< /small><span style="color: rgb(51, 51, 51); font-family: "Open** Sans&quot:, Roboto, arial, sans-serif: **font-size: 15px; font-style: normal; font-variant-ligatures: normal; fontvariant-caps: normal; font-weight: 400; letter-spacing: normal; orphans: 2; text-align: start; text-indent: 0px; text-transform: none; white-space: normal; widows: 2; word-spacing: 0px; -webkit-text-stroke-width: 0px; background-color: rgb(239, 239, 239); text-decoration-style: initial; textdecoration-color: initial; display: inline !important; float: none;">< /span><small style="box-sizing: inherit; font-size: 12.75px; color: rgb (51, 51, 51); font-family: " Open** Sans&quot:, Roboto, arial, sans-serif: **font-style: normal; font-variantligatures: normal; font-variant-caps: normal; font-weight: 400; letterspacing: normal; orphans: 2; textalign: start; text-indent: 0px; texttransform: none; white-space: normal; widows: 2; word-spacing: 0px; -webkit-text-stroke-width: 0px; background-color: rgb(239, 239, 239); text-decoration-style: initial; textdecoration-color: initial;">rma< /small><span style="color: rgb(51, 51, 51); font-family: " Open** Sans", Roboto, arial, sans-serif; **font-size: 15px; font-style: normal; font-variant-ligatures: normal; fontvariant-caps: normal; font-weight: 400; letter-spacing: normal; orphans: 2; text-align: start; text-indent: 0px; text-transform: none; white-space: normal; widows: 2; word-spacing: 0px; -webkit-text-stroke-width: 0px;** 

**background-color: rgb(239, 239, 239); text-decoration-style: initial; textdecoration-color: initial; display: inline !important; float: none;">< /span><span style="color: rgb(51, 51, 51): font-family: & quot: Open** Sans", Roboto, arial, sans-serif; **font-size: 15px; font-style: normal; font-variant-ligatures: normal; fontvariant-caps: normal; font-weight: 400; letter-spacing: normal; orphans: 2; text-align: start; text-indent: 0px; text-transform: none; white-space: normal; widows: 2; word-spacing: 0px; -webkit-text-stroke-width: 0px; background-color: rgb(239, 239, 239); text-decoration-style: initial; textdecoration-color: initial; display: inline !important; float: none;">< /span><small style="box-sizing: inherit; font-size: 12.75px; color: rgb (51, 51, 51): font-family: & quot: Open** Sans&quot:, Roboto, arial, sans-serif: **font-style: normal; font-variantligatures: normal; font-variant-caps: normal; font-weight: 400; letterspacing: normal; orphans: 2; textalign: start; text-indent: 0px; texttransform: none; white-space: normal; widows: 2; word-spacing: 0px; -webkit-text-stroke-width: 0px; background-color: rgb(239, 239, 239); text-decoration-style: initial; textdecoration-color: initial;">ti< /small><span style="color: rgb(51, 51, 51); font-family: " Open** Sans", Roboto, arial, sans-serif; **font-size: 15px; font-style: normal; font-variant-ligatures: normal; fontvariant-caps: normal; font-weight: 400; letter-spacing: normal; orphans: 2; text-align: start; text-indent: 0px; text-transform: none; white-space: normal; widows: 2; word-spacing: 0px; -webkit-text-stroke-width: 0px; background-color: rgb(239, 239, 239); text-decoration-style: initial; text-**

**decoration-color: initial; display: inline !important; float: none;">< /span><span style="color: rgb(51, 51, 51); font-family: " Open** Sans", Roboto, arial, sans-serif; **font-size: 15px; font-style: normal; font-variant-ligatures: normal; fontvariant-caps: normal; font-weight: 400; letter-spacing: normal; orphans: 2; text-align: start; text-indent: 0px; text-transform: none; white-space: normal; widows: 2; word-spacing: 0px; -webkit-text-stroke-width: 0px; background-color: rgb(239, 239, 239); text-decoration-style: initial; textdecoration-color: initial; display: inline !important; float: none;">< /span><small style="box-sizing: inherit; font-size: 12.75px; color: rgb (51, 51, 51): font-family: & quot: Open** Sans", Roboto, arial, sans-serif; **font-style: normal; font-variantligatures: normal; font-variant-caps: normal; font-weight: 400; letterspacing: normal; orphans: 2; textalign: start; text-indent: 0px; texttransform: none; white-space: normal; widows: 2; word-spacing: 0px; -webkit-text-stroke-width: 0px; background-color: rgb(239, 239, 239); text-decoration-style: initial; textdecoration-color: initial;">on< /small><span style="color: rgb(51, 51, 51); font-family: "Open** Sans", Roboto, arial, sans-serif; **font-size: 15px; font-style: normal; font-variant-ligatures: normal; fontvariant-caps: normal; font-weight: 400; letter-spacing: normal; orphans: 2; text-align: start; text-indent: 0px; text-transform: none; white-space: normal; widows: 2; word-spacing: 0px; -webkit-text-stroke-width: 0px; background-color: rgb(239, 239, 239); text-decoration-style: initial; textdecoration-color: initial; display: inline !important; float: none;"><**

**/span><span style="color: rgb(51, 51, 51); font-family: " Open** Sans", Roboto, arial, sans-serif; **font-size: 15px; font-style: normal; font-variant-ligatures: normal; fontvariant-caps: normal; font-weight: 400; letter-spacing: normal; orphans: 2; text-align: start; text-indent: 0px; text-transform: none; white-space: normal; widows: 2; word-spacing: 0px; -webkit-text-stroke-width: 0px; background-color: rgb(239, 239, 239); text-decoration-style: initial; textdecoration-color: initial; display: inline !important; float: none;">< /span><small style="box-sizing: inherit; font-size: 12.75px; color: rgb (51, 51, 51); font-family: " Open** Sans", Roboto, arial, sans-serif; **font-style: normal; font-variantligatures: normal; font-variant-caps: normal; font-weight: 400; letterspacing: normal; orphans: 2; textalign: start; text-indent: 0px; texttransform: none; white-space: normal; widows: 2; word-spacing: 0px; -webkit-text-stroke-width: 0px; background-color: rgb(239, 239, 239); text-decoration-style: initial; textdecoration-color: initial;">en ü< /small><span style="color: rgb(51, 51, 51); font-family: "Open** Sans", Roboto, arial, sans-serif; **font-size: 15px; font-style: normal; font-variant-ligatures: normal; fontvariant-caps: normal; font-weight: 400; letter-spacing: normal; orphans: 2; text-align: start; text-indent: 0px; text-transform: none; white-space: normal; widows: 2; word-spacing: 0px; -webkit-text-stroke-width: 0px; background-color: rgb(239, 239, 239); text-decoration-style: initial; textdecoration-color: initial; display: inline !important; float: none;">< /span><small style="box-sizing: inherit; font-size: 12.75px; color: rgb**

#### Hauptseite/Amateurfunkbetrieb

# **BlueSpice4**

**−**

**(51, 51, 51): font-family: &quot:Open** Sans", Roboto, arial, sans-serif; **font-style: normal; font-variantligatures: normal; font-variant-caps: normal; font-weight: 400; letterspacing: normal; orphans: 2; textalign: start; text-indent: 0px; texttransform: none; white-space: normal; widows: 2; word-spacing: 0px; -webkit-text-stroke-width: 0px; background-color: rgb(239, 239, 239); text-decoration-style: initial; textdecoration-color: initial;">b< /small><span style="color: rgb(51, 51, 51); font-family: "Open** Sans", Roboto, arial, sans-serif; **font-size: 15px; font-style: normal; font-variant-ligatures: normal; fontvariant-caps: normal; font-weight: 400; letter-spacing: normal; orphans: 2; text-align: start; text-indent: 0px; text-transform: none; white-space: normal; widows: 2; word-spacing: 0px; -webkit-text-stroke-width: 0px; background-color: rgb(239, 239, 239); text-decoration-style: initial; textdecoration-color: initial; display: inline !important; float: none;">< /span><span style="color: rgb(51, 51, 51): font-family: & quot: Open** Sans&quot:, Roboto, arial, sans-serif; **font-size: 15px; font-style: normal; font-variant-ligatures: normal; fontvariant-caps: normal; font-weight: 400; letter-spacing: normal; orphans: 2; text-align: start; text-indent: 0px; text-transform: none; white-space: normal; widows: 2; word-spacing: 0px; -webkit-text-stroke-width: 0px; background-color: rgb(239, 239, 239); text-decoration-style: initial; textdecoration-color: initial; display: inline !important; float: none;">< /span><small style="box-sizing: inherit; font-size: 12.75px; color: rgb (51, 51, 51): font-family: & quot: Open** Sans", Roboto, arial, sans-serif;

**+**

**font-style: normal; font-variantligatures: normal; font-variant-caps: normal; font-weight: 400; letterspacing: normal; orphans: 2; textalign: start; text-indent: 0px; texttransform: none; white-space: normal; widows: 2; word-spacing: 0px; -webkit-text-stroke-width: 0px; background-color: rgb(239, 239, 239); text-decoration-style: initial; textdecoration-color: initial;">er a< /small><span style="color: rgb(51, 51, 51): font-family: & quot: Open** Sans&quot:, Roboto, arial, sans-serif; **font-size: 15px; font-style: normal; font-variant-ligatures: normal; fontvariant-caps: normal; font-weight: 400; letter-spacing: normal; orphans: 2; text-align: start; text-indent: 0px; text-transform: none; white-space: normal; widows: 2; word-spacing: 0px; -webkit-text-stroke-width: 0px; background-color: rgb(239, 239, 239); text-decoration-style: initial; textdecoration-color: initial; display: inline !important; float: none;">< /span><span style="color: rgb(51, 51, 51): font-family: & quot: Open** Sans&quot:, Roboto, arial, sans-serif: **font-size: 15px; font-style: normal; font-variant-ligatures: normal; fontvariant-caps: normal; font-weight: 400; letter-spacing: normal; orphans: 2; text-align: start; text-indent: 0px; text-transform: none; white-space: normal; widows: 2; word-spacing: 0px; -webkit-text-stroke-width: 0px; background-color: rgb(239, 239, 239); text-decoration-style: initial; textdecoration-color: initial; display: inline !important; float: none;">< /span><small style="box-sizing: inherit; font-size: 12.75px; color: rgb (51, 51, 51): font-family: & quot: Open** Sans&guot:, Roboto, arial, sans-serif: **font-style: normal; font-variantligatures: normal; font-variant-caps:** 

**normal; font-weight: 400; letterspacing: normal; orphans: 2; textalign: start; text-indent: 0px; texttransform: none; white-space: normal; widows: 2; word-spacing: 0px; -webkit-text-stroke-width: 0px; background-color: rgb(239, 239, 239); text-decoration-style: initial; textdecoration-color: initial;">utomatisc< /small><span style="color: rgb(51, 51, 51); font-family: "Open** Sans&guot:, Roboto, arial, sans-serif: **font-size: 15px; font-style: normal; font-variant-ligatures: normal; fontvariant-caps: normal; font-weight: 400; letter-spacing: normal; orphans: 2; text-align: start; text-indent: 0px; text-transform: none; white-space: normal; widows: 2; word-spacing: 0px; -webkit-text-stroke-width: 0px; background-color: rgb(239, 239, 239); text-decoration-style: initial; textdecoration-color: initial; display: inline !important; float: none;">< /span><small style="box-sizing: inherit; font-size: 12.75px; color: rgb (51, 51, 51); font-family: " Open** Sans&guot:, Roboto, arial, sans-serif: **font-style: normal; font-variantligatures: normal; font-variant-caps: normal; font-weight: 400; letterspacing: normal; orphans: 2; textalign: start; text-indent: 0px; texttransform: none; white-space: normal; widows: 2; word-spacing: 0px; -webkit-text-stroke-width: 0px; background-color: rgb(239, 239, 239); text-decoration-style: initial; textdecoration-color: initial;">he F< /small><span style="color: rgb(51, 51, 51); font-family: " Open** Sans", Roboto, arial, sans-serif; **font-size: 15px; font-style: normal; font-variant-ligatures: normal; fontvariant-caps: normal; font-weight: 400; letter-spacing: normal; orphans: 2; text-align: start; text-indent: 0px;** 

**text-transform: none; white-space: normal; widows: 2; word-spacing: 0px; -webkit-text-stroke-width: 0px; background-color: rgb(239, 239, 239); text-decoration-style: initial; textdecoration-color: initial; display: inline !important; float: none;">< /span><span style="color: rgb(51, 51, 51): font-family: & quot: Open** Sans&quot:, Roboto, arial, sans-serif: **font-size: 15px; font-style: normal; font-variant-ligatures: normal; fontvariant-caps: normal; font-weight: 400; letter-spacing: normal; orphans: 2; text-align: start; text-indent: 0px; text-transform: none; white-space: normal; widows: 2; word-spacing: 0px; -webkit-text-stroke-width: 0px; background-color: rgb(239, 239, 239); text-decoration-style: initial; textdecoration-color: initial; display: inline !important; float: none;">< /span><small style="box-sizing: inherit; font-size: 12.75px; color: rgb (51, 51, 51); font-family: " Open** Sans&guot:, Roboto, arial, sans-serif: **font-style: normal; font-variantligatures: normal; font-variant-caps: normal; font-weight: 400; letterspacing: normal; orphans: 2; textalign: start; text-indent: 0px; texttransform: none; white-space: normal; widows: 2; word-spacing: 0px; -webkit-text-stroke-width: 0px; background-color: rgb(239, 239, 239); text-decoration-style: initial; textdecoration-color: initial;">unk< /small><span style="color: rgb(51, 51, 51); font-family: " Open** Sans", Roboto, arial, sans-serif; **font-size: 15px; font-style: normal; font-variant-ligatures: normal; fontvariant-caps: normal; font-weight: 400; letter-spacing: normal; orphans: 2; text-align: start; text-indent: 0px; text-transform: none; white-space: normal; widows: 2; word-spacing:** 

**0px; -webkit-text-stroke-width: 0px; background-color: rgb(239, 239, 239); text-decoration-style: initial; textdecoration-color: initial; display: inline !important; float: none;">< /span><small style="box-sizing: inherit; font-size: 12.75px; color: rgb (51, 51, 51); font-family: " Open** Sans&quot:, Roboto, arial, sans-serif: **font-style: normal; font-variantligatures: normal; font-variant-caps: normal; font-weight: 400; letterspacing: normal; orphans: 2; textalign: start; text-indent: 0px; texttransform: none; white-space: normal; widows: 2; word-spacing: 0px; -webkit-text-stroke-width: 0px; background-color: rgb(239, 239, 239); text-decoration-style: initial; textdecoration-color: initial;">sta< /small><span style="color: rgb(51, 51. 51): font-family: &quot:Open** Sans&quot:, Roboto, arial, sans-serif: **font-size: 15px; font-style: normal; font-variant-ligatures: normal; fontvariant-caps: normal; font-weight: 400; letter-spacing: normal; orphans: 2; text-align: start; text-indent: 0px; text-transform: none; white-space: normal; widows: 2; word-spacing: 0px; -webkit-text-stroke-width: 0px; background-color: rgb(239, 239, 239); text-decoration-style: initial; textdecoration-color: initial; display: inline !important; float: none;">< /span><small style="box-sizing: inherit; font-size: 12.75px; color: rgb (51, 51, 51); font-family: " Open** Sans", Roboto, arial, sans-serif; **font-style: normal; font-variantligatures: normal; font-variant-caps: normal; font-weight: 400; letterspacing: normal; orphans: 2; textalign: start; text-indent: 0px; texttransform: none; white-space: normal; widows: 2; word-spacing: 0px; -webkit-text-stroke-width: 0px;** 

**background-color: rgb(239, 239, 239); text-decoration-style: initial; textdecoration-color: initial;">t< /small><span style="color: rgb(51, 51, 51); font-family: "Open** Sans&quot:, Roboto, arial, sans-serif: **font-size: 15px; font-style: normal; font-variant-ligatures: normal; fontvariant-caps: normal; font-weight: 400; letter-spacing: normal; orphans: 2; text-align: start; text-indent: 0px; text-transform: none; white-space: normal; widows: 2; word-spacing: 0px; -webkit-text-stroke-width: 0px; background-color: rgb(239, 239, 239); text-decoration-style: initial; textdecoration-color: initial; display: inline !important; float: none;">< /span><span style="color: rgb(51, 51. 51): font-family: &quot:Open** Sans", Roboto, arial, sans-serif; **font-size: 15px; font-style: normal; font-variant-ligatures: normal; fontvariant-caps: normal; font-weight: 400; letter-spacing: normal; orphans: 2; text-align: start; text-indent: 0px; text-transform: none; white-space: normal; widows: 2; word-spacing: 0px; -webkit-text-stroke-width: 0px; background-color: rgb(239, 239, 239); text-decoration-style: initial; textdecoration-color: initial; display: inline !important; float: none;">< /span><span style="color: rgb(51, 51, 51); font-family: &quot:Open** Sans", Roboto, arial, sans-serif; **font-size: 15px; font-style: normal; font-variant-ligatures: normal; fontvariant-caps: normal; font-weight: 400; letter-spacing: normal; orphans: 2; text-align: start; text-indent: 0px; text-transform: none; white-space: normal; widows: 2; word-spacing: 0px; -webkit-text-stroke-width: 0px; background-color: rgb(239, 239, 239); text-decoration-style: initial; textdecoration-color: initial; display:** 

**inline !important; float: none;">< /span><small style="box-sizing: inherit; font-size: 12.75px; color: rgb (51, 51, 51): font-family: & quot: Open** Sans", Roboto, arial, sans-serif; **font-style: normal; font-variantligatures: normal; font-variant-caps: normal; font-weight: 400; letterspacing: normal; orphans: 2; textalign: start; text-indent: 0px; texttransform: none; white-space: normal; widows: 2; word-spacing: 0px; -webkit-text-stroke-width: 0px; background-color: rgb(239, 239, 239); text-decoration-style: initial; textdecoration-color: initial;">i< /small><span style="color: rgb(51, 51, 51); font-family: " Open** Sans", Roboto, arial, sans-serif; **font-size: 15px; font-style: normal; font-variant-ligatures: normal; fontvariant-caps: normal; font-weight: 400; letter-spacing: normal; orphans: 2; text-align: start; text-indent: 0px; text-transform: none; white-space: normal; widows: 2; word-spacing: 0px; -webkit-text-stroke-width: 0px; background-color: rgb(239, 239, 239); text-decoration-style: initial; textdecoration-color: initial; display: inline !important; float: none;">< /span><span style="color: rgb(51, 51, 51); font-family: "Open** Sans", Roboto, arial, sans-serif; **font-size: 15px; font-style: normal; font-variant-ligatures: normal; fontvariant-caps: normal; font-weight: 400; letter-spacing: normal; orphans: 2; text-align: start; text-indent: 0px; text-transform: none; white-space: normal; widows: 2; word-spacing: 0px; -webkit-text-stroke-width: 0px; background-color: rgb(239, 239, 239); text-decoration-style: initial; textdecoration-color: initial; display: inline !important; float: none;">< /span><small style="box-sizing:** 

**inherit; font-size: 12.75px; color: rgb (51, 51, 51); font-family: " Open** Sans", Roboto, arial, sans-serif; **font-style: normal; font-variantligatures: normal; font-variant-caps: normal; font-weight: 400; letterspacing: normal; orphans: 2; textalign: start; text-indent: 0px; texttransform: none; white-space: normal; widows: 2; word-spacing: 0px; -webkit-text-stroke-width: 0px; background-color: rgb(239, 239, 239); text-decoration-style: initial; textdecoration-color: initial;">one< /small><span style="color: rgb(51, 51, 51); font-family: "Open** Sans&quot:, Roboto, arial, sans-serif; **font-size: 15px; font-style: normal; font-variant-ligatures: normal; fontvariant-caps: normal; font-weight: 400; letter-spacing: normal; orphans: 2; text-align: start; text-indent: 0px; text-transform: none; white-space: normal; widows: 2; word-spacing: 0px; -webkit-text-stroke-width: 0px; background-color: rgb(239, 239, 239); text-decoration-style: initial; textdecoration-color: initial; display: inline !important; float: none;">< /span><small style="box-sizing: inherit; font-size: 12.75px; color: rgb (51, 51, 51); font-family: " Open** Sans", Roboto, arial, sans-serif; **font-style: normal; font-variantligatures: normal; font-variant-caps: normal; font-weight: 400; letterspacing: normal; orphans: 2; textalign: start; text-indent: 0px; texttransform: none; white-space: normal; widows: 2; word-spacing: 0px; -webkit-text-stroke-width: 0px; background-color: rgb(239, 239, 239); text-decoration-style: initial; textdecoration-color: initial;">n</small>**

> <small>Meteoriten als **Reflektor<br>>**</small>

**− +**

**[[:Kategorie:Satellitenfunk|Sa]]<span style="color: rgb(51, 51, 51); font**family: " Open Sans ", **Roboto, arial, sans-serif; font-size: 15px; font-style: normal; font-variantligatures: normal; font-variant-caps: normal; font-weight: 400; letterspacing: normal; orphans: 2; textalign: start; text-indent: 0px; texttransform: none; white-space: normal; widows: 2; word-spacing: 0px; -webkit-text-stroke-width: 0px; background-color: rgb(239, 239, 239); text-decoration-style: initial; textdecoration-color: initial; display: inline !important; float: none;">< /span><span style="color: rgb(51, 51, 51); font-family: " Open** Sans", Roboto, arial, sans-serif; **font-size: 15px; font-style: normal; font-variant-ligatures: normal; fontvariant-caps: normal; font-weight: 400; letter-spacing: normal; orphans: 2; text-align: start; text-indent: 0px; text-transform: none; white-space: normal; widows: 2; word-spacing: 0px; -webkit-text-stroke-width: 0px; background-color: rgb(239, 239, 239); text-decoration-style: initial; textdecoration-color: initial; display: inline !important; float: none;">< /span>[[:Kategorie: Satellitenfunk|tell]]<span style=" color: rgb(51, 51, 51); font-family:**   $\&$ quot: Open Sans & quot:, Roboto, **arial, sans-serif; font-size: 15px; fontstyle: normal; font-variant-ligatures: normal; font-variant-caps: normal; font-weight: 400; letter-spacing: normal; orphans: 2; text-align: start; text-indent: 0px; text-transform: none; white-space: normal; widows: 2; word-spacing: 0px; -webkit-textstroke-width: 0px; background-color: rgb(239, 239, 239); text-decorationstyle: initial; text-decoration-color: initial; display: inline !important;** 

#### **[[**:**category**:**Mikrowelle|Mikrowelle]] <br>**

**float: none;"></span>[[:Kategorie: Satellitenfunk|it]]<span style="color: rgb(51, 51, 51); font-family: " Open Sans", Roboto, arial, sansserif; font-size: 15px; font-style: normal; font-variant-ligatures: normal; font-variant-caps: normal; font-weight: 400; letter-spacing: normal; orphans: 2; text-align: start; text-indent: 0px; text-transform: none; white-space: normal; widows: 2; word-spacing: 0px; -webkit-textstroke-width: 0px; background-color: rgb(239, 239, 239); text-decorationstyle: initial; text-decoration-color: initial; display: inline !important; float: none;"></span><span style=" color: rgb(51, 51, 51); font-family:**   $\&$ quot; Open Sans & quot;, Roboto, **arial, sans-serif; font-size: 15px; fontstyle: normal; font-variant-ligatures: normal; font-variant-caps: normal; font-weight: 400; letter-spacing: normal; orphans: 2; text-align: start; text-indent: 0px; text-transform: none; white-space: normal; widows: 2; word-spacing: 0px; -webkit-textstroke-width: 0px; background-color: rgb(239, 239, 239); text-decorationstyle: initial; text-decoration-color: initial; display: inline !important; float: none;"></span>[[:Kategorie: Satellitenfunk|e]]<span style="color: rgb(51, 51, 51); font-family: " Open Sans", Roboto, arial, sansserif; font-size: 15px; font-style: normal; font-variant-ligatures: normal; font-variant-caps: normal; font-weight: 400; letter-spacing: normal; orphans: 2; text-align: start; text-indent: 0px; text-transform: none; white-space: normal; widows: 2; word-spacing: 0px; -webkit-textstroke-width: 0px; background-color: rgb(239, 239, 239); text-decorationstyle: initial; text-decoration-color: initial; display: inline !important;** 

**float: none;"></span>[[:Kategorie: Satellitenfunk|nfu]]<span style=" color: rgb(51, 51, 51); font-family:**   $\&$ auot:Open Sans&guot:, Roboto. **arial, sans-serif; font-size: 15px; fontstyle: normal; font-variant-ligatures: normal; font-variant-caps: normal; font-weight: 400; letter-spacing: normal; orphans: 2; text-align: start; text-indent: 0px; text-transform: none; white-space: normal; widows: 2; word-spacing: 0px; -webkit-textstroke-width: 0px; background-color: rgb(239, 239, 239); text-decorationstyle: initial; text-decoration-color: initial; display: inline !important; float: none;"></span>[[:Kategorie: Satellitenfunk|nk]]<span style=" color: rgb(51, 51, 51); font-family: Gauot:Open SansGauot:, Roboto. arial, sans-serif; font-size: 15px; fontstyle: normal; font-variant-ligatures: normal; font-variant-caps: normal; font-weight: 400; letter-spacing: normal; orphans: 2; text-align: start; text-indent: 0px; text-transform: none; white-space: normal; widows: 2; word-spacing: 0px; -webkit-textstroke-width: 0px; background-color: rgb(239, 239, 239); text-decorationstyle: initial; text-decoration-color: initial; display: inline !important; float: none;"></span><span style=" color: rgb(51, 51, 51); font-family:**   $\&$ quot: Open Sans & quot:, Roboto, **arial, sans-serif; font-size: 15px; fontstyle: normal; font-variant-ligatures: normal; font-variant-caps: normal; font-weight: 400; letter-spacing: normal; orphans: 2; text-align: start; text-indent: 0px; text-transform: none; white-space: normal; widows: 2; word-spacing: 0px; -webkit-textstroke-width: 0px; background-color: rgb(239, 239, 239); text-decorationstyle: initial; text-decoration-color: initial; display: inline !important;** 

**float: none;"></span><span style=" color: rgb(51, 51, 51); font-family:**   $\&$ quot; Open Sans & quot;, Roboto, **arial, sans-serif; font-size: 15px; fontstyle: normal; font-variant-ligatures: normal; font-variant-caps: normal; font-weight: 400; letter-spacing: normal; orphans: 2; text-align: start; text-indent: 0px; text-transform: none; white-space: normal; widows: 2; word-spacing: 0px; -webkit-textstroke-width: 0px; background-color: rgb(239, 239, 239); text-decorationstyle: initial; text-decoration-color: initial; display: inline !important; float: none;"></span><small style=" box-sizing: inherit; font-size: 12.75px; color: rgb(51, 51, 51); font-family:**   $\&$ quot; Open Sans & quot;, Roboto, **arial, sans-serif; font-style: normal; font-variant-ligatures: normal; fontvariant-caps: normal; font-weight: 400; letter-spacing: normal; orphans: 2; text-align: start; text-indent: 0px; text-transform: none; white-space: normal; widows: 2; word-spacing: 0px; -webkit-text-stroke-width: 0px; background-color: rgb(239, 239, 239); text-decoration-style: initial; textdecoration-color: initial;">Amate< /small><span style="color: rgb(51, 51, 51); font-family: "Open** Sans&quot:, Roboto, arial, sans-serif; **font-size: 15px; font-style: normal; font-variant-ligatures: normal; fontvariant-caps: normal; font-weight: 400; letter-spacing: normal; orphans: 2; text-align: start; text-indent: 0px; text-transform: none; white-space: normal; widows: 2; word-spacing: 0px; -webkit-text-stroke-width: 0px; background-color: rgb(239, 239, 239); text-decoration-style: initial; textdecoration-color: initial; display: inline !important; float: none;">< /span><small style="box-sizing: inherit; font-size: 12.75px; color: rgb**

**(51, 51, 51): font-family: & quot: Open** Sans", Roboto, arial, sans-serif; **font-style: normal; font-variantligatures: normal; font-variant-caps: normal; font-weight: 400; letterspacing: normal; orphans: 2; textalign: start; text-indent: 0px; texttransform: none; white-space: normal; widows: 2; word-spacing: 0px; -webkit-text-stroke-width: 0px; background-color: rgb(239, 239, 239); text-decoration-style: initial; textdecoration-color: initial;">urf< /small><span style="color: rgb(51, 51, 51); font-family: "Open** Sans", Roboto, arial, sans-serif; **font-size: 15px; font-style: normal; font-variant-ligatures: normal; fontvariant-caps: normal; font-weight: 400; letter-spacing: normal; orphans: 2; text-align: start; text-indent: 0px; text-transform: none; white-space: normal; widows: 2; word-spacing: 0px; -webkit-text-stroke-width: 0px; background-color: rgb(239, 239, 239); text-decoration-style: initial; textdecoration-color: initial; display: inline !important; float: none;">< /span><span style="color: rgb(51, 51, 51): font-family: & quot: Open** Sans&quot:, Roboto, arial, sans-serif; **font-size: 15px; font-style: normal; font-variant-ligatures: normal; fontvariant-caps: normal; font-weight: 400; letter-spacing: normal; orphans: 2; text-align: start; text-indent: 0px; text-transform: none; white-space: normal; widows: 2; word-spacing: 0px; -webkit-text-stroke-width: 0px; background-color: rgb(239, 239, 239); text-decoration-style: initial; textdecoration-color: initial; display: inline !important; float: none;">< /span><small style="box-sizing: inherit; font-size: 12.75px; color: rgb (51, 51, 51): font-family: & quot: Open** Sans", Roboto, arial, sans-serif;

**font-style: normal; font-variantligatures: normal; font-variant-caps: normal; font-weight: 400; letterspacing: normal; orphans: 2; textalign: start; text-indent: 0px; texttransform: none; white-space: normal; widows: 2; word-spacing: 0px; -webkit-text-stroke-width: 0px; background-color: rgb(239, 239, 239); text-decoration-style: initial; textdecoration-color: initial;">unk< /small><span style="color: rgb(51, 51, 51): font-family: & quot: Open** Sans&quot:, Roboto, arial, sans-serif; **font-size: 15px; font-style: normal; font-variant-ligatures: normal; fontvariant-caps: normal; font-weight: 400; letter-spacing: normal; orphans: 2; text-align: start; text-indent: 0px; text-transform: none; white-space: normal; widows: 2; word-spacing: 0px; -webkit-text-stroke-width: 0px; background-color: rgb(239, 239, 239); text-decoration-style: initial; textdecoration-color: initial; display: inline !important; float: none;">< /span><small style="box-sizing: inherit; font-size: 12.75px; color: rgb (51, 51, 51): font-family: & quot: Open** Sans&quot:, Roboto, arial, sans-serif: **font-style: normal; font-variantligatures: normal; font-variant-caps: normal; font-weight: 400; letterspacing: normal; orphans: 2; textalign: start; text-indent: 0px; texttransform: none; white-space: normal; widows: 2; word-spacing: 0px; -webkit-text-stroke-width: 0px; background-color: rgb(239, 239, 239); text-decoration-style: initial; textdecoration-color: initial;">sate< /small><span style="color: rgb(51, 51, 51); font-family: "Open** Sans&quot:, Roboto, arial, sans-serif: **font-size: 15px; font-style: normal; font-variant-ligatures: normal; fontvariant-caps: normal; font-weight:** 

**400; letter-spacing: normal; orphans: 2; text-align: start; text-indent: 0px; text-transform: none; white-space: normal; widows: 2; word-spacing: 0px; -webkit-text-stroke-width: 0px; background-color: rgb(239, 239, 239); text-decoration-style: initial; textdecoration-color: initial; display: inline !important; float: none;">< /span><small style="box-sizing: inherit; font-size: 12.75px; color: rgb (51, 51, 51): font-family: & quot: Open** Sans&quot:, Roboto, arial, sans-serif: **font-style: normal; font-variantligatures: normal; font-variant-caps: normal; font-weight: 400; letterspacing: normal; orphans: 2; textalign: start; text-indent: 0px; texttransform: none; white-space: normal; widows: 2; word-spacing: 0px; -webkit-text-stroke-width: 0px; background-color: rgb(239, 239, 239); text-decoration-style: initial; textdecoration-color: initial;">li< /small><span style="color: rgb(51, 51, 51); font-family: "Open** Sans", Roboto, arial, sans-serif; **font-size: 15px; font-style: normal; font-variant-ligatures: normal; fontvariant-caps: normal; font-weight: 400; letter-spacing: normal; orphans: 2; text-align: start; text-indent: 0px; text-transform: none; white-space: normal; widows: 2; word-spacing: 0px; -webkit-text-stroke-width: 0px; background-color: rgb(239, 239, 239); text-decoration-style: initial; textdecoration-color: initial; display: inline !important; float: none;">< /span><span style="color: rgb(51, 51, 51); font-family: " Open** Sans", Roboto, arial, sans-serif; **font-size: 15px; font-style: normal; font-variant-ligatures: normal; fontvariant-caps: normal; font-weight: 400; letter-spacing: normal; orphans: 2; text-align: start; text-indent: 0px;** 

**text-transform: none; white-space: normal; widows: 2; word-spacing: 0px; -webkit-text-stroke-width: 0px; background-color: rgb(239, 239, 239); text-decoration-style: initial; textdecoration-color: initial; display: inline !important; float: none;">< /span><small style="box-sizing: inherit; font-size: 12.75px; color: rgb (51, 51, 51): font-family: & quot: Open** Sans&quot:, Roboto, arial, sans-serif: **font-style: normal; font-variantligatures: normal; font-variant-caps: normal; font-weight: 400; letterspacing: normal; orphans: 2; textalign: start; text-indent: 0px; texttransform: none; white-space: normal; widows: 2; word-spacing: 0px; -webkit-text-stroke-width: 0px; background-color: rgb(239, 239, 239); text-decoration-style: initial; textdecoration-color: initial;">tten< /small><span style="color: rgb(51, 51, 51); font-family: " Open** Sans", Roboto, arial, sans-serif; **font-size: 15px; font-style: normal; font-variant-ligatures: normal; fontvariant-caps: normal; font-weight: 400; letter-spacing: normal; orphans: 2; text-align: start; text-indent: 0px; text-transform: none; white-space: normal; widows: 2; word-spacing: 0px; -webkit-text-stroke-width: 0px; background-color: rgb(239, 239, 239); text-decoration-style: initial; textdecoration-color: initial; display: inline !important; float: none;">< /span>[[:Kategorie:UKW Frequenzbereiche|UK]]<span style=" color: rgb(51, 51, 51); font-family:**   $\&$ quot; Open Sans & quot;, Roboto, **arial, sans-serif; font-size: 15px; fontstyle: normal; font-variant-ligatures: normal; font-variant-caps: normal; font-weight: 400; letter-spacing: normal; orphans: 2; text-align: start; text-indent: 0px; text-transform:** 

Hauptseite/Amateurfunkbetrieb

**none; white-space: normal; widows: 2; word-spacing: 0px; -webkit-textstroke-width: 0px; background-color: rgb(239, 239, 239); text-decorationstyle: initial; text-decoration-color: initial; display: inline !important; float: none;"></span>[[:Kategorie: UKW Frequenzbereiche|W]]<span style="color: rgb(51, 51, 51); font**family: &quot:Open Sans&quot:. **Roboto, arial, sans-serif; font-size: 15px; font-style: normal; font-variantligatures: normal; font-variant-caps: normal; font-weight: 400; letterspacing: normal; orphans: 2; textalign: start; text-indent: 0px; texttransform: none; white-space: normal; widows: 2; word-spacing: 0px; -webkit-text-stroke-width: 0px; background-color: rgb(239, 239, 239); text-decoration-style: initial; textdecoration-color: initial; display: inline !important; float: none;">< /span><small style="box-sizing: inherit; font-size: 12.75px; color: rgb (51, 51, 51); font-family: " Open** Sans", Roboto, arial, sans-serif; **font-style: normal; font-variantligatures: normal; font-variant-caps: normal; font-weight: 400; letterspacing: normal; orphans: 2; textalign: start; text-indent: 0px; texttransform: none; white-space: normal; widows: 2; word-spacing: 0px; -webkit-text-stroke-width: 0px; background-color: rgb(239, 239, 239); text-decoration-style: initial; textdecoration-color: initial;">Amateu< /small><span style="color: rgb(51, 51, 51); font-family: " Open** Sans", Roboto, arial, sans-serif; **font-size: 15px; font-style: normal; font-variant-ligatures: normal; fontvariant-caps: normal; font-weight: 400; letter-spacing: normal; orphans: 2; text-align: start; text-indent: 0px; text-transform: none; white-space:** 

**normal; widows: 2; word-spacing: 0px; -webkit-text-stroke-width: 0px; background-color: rgb(239, 239, 239); text-decoration-style: initial; textdecoration-color: initial; display: inline !important; float: none;">< /span><span style="color: rgb(51, 51, 51); font-family: "Open** Sans&quot:, Roboto, arial, sans-serif: **font-size: 15px; font-style: normal; font-variant-ligatures: normal; fontvariant-caps: normal; font-weight: 400; letter-spacing: normal; orphans: 2; text-align: start; text-indent: 0px; text-transform: none; white-space: normal; widows: 2; word-spacing: 0px; -webkit-text-stroke-width: 0px; background-color: rgb(239, 239, 239); text-decoration-style: initial; textdecoration-color: initial; display: inline !important; float: none;">< /span><span style="color: rgb(51, 51, 51); font-family: " Open** Sans", Roboto, arial, sans-serif; **font-size: 15px; font-style: normal; font-variant-ligatures: normal; fontvariant-caps: normal; font-weight: 400; letter-spacing: normal; orphans: 2; text-align: start; text-indent: 0px; text-transform: none; white-space: normal; widows: 2; word-spacing: 0px; -webkit-text-stroke-width: 0px; background-color: rgb(239, 239, 239); text-decoration-style: initial; textdecoration-color: initial; display: inline !important; float: none;">< /span><span style="color: rgb(51, 51, 51); font-family: " Open** Sans", Roboto, arial, sans-serif; **font-size: 15px; font-style: normal; font-variant-ligatures: normal; fontvariant-caps: normal; font-weight: 400; letter-spacing: normal; orphans: 2; text-align: start; text-indent: 0px; text-transform: none; white-space: normal; widows: 2; word-spacing: 0px; -webkit-text-stroke-width: 0px;** 

**−**

**background-color: rgb(239, 239, 239); text-decoration-style: initial; textdecoration-color: initial; display: inline !important; float: none;">< /span><small style="box-sizing: inherit; font-size: 12.75px; color: rgb (51, 51, 51); font-family: " Open** Sans", Roboto, arial, sans-serif; **font-style: normal; font-variantligatures: normal; font-variant-caps: normal; font-weight: 400; letterspacing: normal; orphans: 2; textalign: start; text-indent: 0px; texttransform: none; white-space: normal; widows: 2; word-spacing: 0px; -webkit-text-stroke-width: 0px; background-color: rgb(239, 239, 239); text-decoration-style: initial; textdecoration-color: initial;">r< /small><span style="color: rgb(51, 51, 51); font-family: " Open** Sans&guot:, Roboto, arial, sans-serif: **font-size: 15px; font-style: normal; font-variant-ligatures: normal; fontvariant-caps: normal; font-weight: 400; letter-spacing: normal; orphans: 2; text-align: start; text-indent: 0px; text-transform: none; white-space: normal; widows: 2; word-spacing: 0px; -webkit-text-stroke-width: 0px; background-color: rgb(239, 239, 239); text-decoration-style: initial; textdecoration-color: initial; display: inline !important; float: none;">< /span><small style="box-sizing: inherit; font-size: 12.75px; color: rgb (51, 51, 51); font-family: " Open** Sans&quot:, Roboto, arial, sans-serif: **font-style: normal; font-variantligatures: normal; font-variant-caps: normal; font-weight: 400; letterspacing: normal; orphans: 2; textalign: start; text-indent: 0px; texttransform: none; white-space: normal; widows: 2; word-spacing: 0px; -webkit-text-stroke-width: 0px; background-color: rgb(239, 239, 239);** 

**+**

**text-decoration-style: initial; textdecoration-color: initial;">f< /small><span style="color: rgb(51, 51. 51): font-family: &quot:Open** Sans", Roboto, arial, sans-serif; **font-size: 15px; font-style: normal; font-variant-ligatures: normal; fontvariant-caps: normal; font-weight: 400; letter-spacing: normal; orphans: 2; text-align: start; text-indent: 0px; text-transform: none; white-space: normal; widows: 2; word-spacing: 0px; -webkit-text-stroke-width: 0px; background-color: rgb(239, 239, 239); text-decoration-style: initial; textdecoration-color: initial; display: inline !important; float: none;">< /span><span style="color: rgb(51, 51, 51); font-family: " Open** Sans&guot:, Roboto, arial, sans-serif: **font-size: 15px; font-style: normal; font-variant-ligatures: normal; fontvariant-caps: normal; font-weight: 400; letter-spacing: normal; orphans: 2; text-align: start; text-indent: 0px; text-transform: none; white-space: normal; widows: 2; word-spacing: 0px; -webkit-text-stroke-width: 0px; background-color: rgb(239, 239, 239); text-decoration-style: initial; textdecoration-color: initial; display: inline !important; float: none;">< /span><small style="box-sizing: inherit; font-size: 12.75px; color: rgb (51, 51, 51); font-family: " Open** Sans", Roboto, arial, sans-serif; **font-style: normal; font-variantligatures: normal; font-variant-caps: normal; font-weight: 400; letterspacing: normal; orphans: 2; textalign: start; text-indent: 0px; texttransform: none; white-space: normal; widows: 2; word-spacing: 0px; -webkit-text-stroke-width: 0px; background-color: rgb(239, 239, 239); text-decoration-style: initial; textdecoration-color: initial;">unk<**
**/small><span style="color: rgb(51, 51, 51); font-family: " Open** Sans", Roboto, arial, sans-serif; **font-size: 15px; font-style: normal; font-variant-ligatures: normal; fontvariant-caps: normal; font-weight: 400; letter-spacing: normal; orphans: 2; text-align: start; text-indent: 0px; text-transform: none; white-space: normal; widows: 2; word-spacing: 0px; -webkit-text-stroke-width: 0px; background-color: rgb(239, 239, 239); text-decoration-style: initial; textdecoration-color: initial; display: inline !important; float: none;">< /span><span style="color: rgb(51, 51, 51): font-family: &quot:Open** Sans", Roboto, arial, sans-serif; **font-size: 15px; font-style: normal; font-variant-ligatures: normal; fontvariant-caps: normal; font-weight: 400; letter-spacing: normal; orphans: 2; text-align: start; text-indent: 0px; text-transform: none; white-space: normal; widows: 2; word-spacing: 0px; -webkit-text-stroke-width: 0px; background-color: rgb(239, 239, 239); text-decoration-style: initial; textdecoration-color: initial; display: inline !important; float: none;">< /span><span style="color: rgb(51, 51, 51); font-family: "Open** Sans", Roboto, arial, sans-serif; **font-size: 15px; font-style: normal; font-variant-ligatures: normal; fontvariant-caps: normal; font-weight: 400; letter-spacing: normal; orphans: 2; text-align: start; text-indent: 0px; text-transform: none; white-space: normal; widows: 2; word-spacing: 0px; -webkit-text-stroke-width: 0px; background-color: rgb(239, 239, 239); text-decoration-style: initial; textdecoration-color: initial; display: inline !important; float: none;">< /span> <small style="box-sizing: inherit; font-size: 12.75px; color: rgb**

**(51, 51, 51): font-family: & quot: Open** Sans", Roboto, arial, sans-serif; **font-style: normal; font-variantligatures: normal; font-variant-caps: normal; font-weight: 400; letterspacing: normal; orphans: 2; textalign: start; text-indent: 0px; texttransform: none; white-space: normal; widows: 2; word-spacing: 0px; -webkit-text-stroke-width: 0px; background-color: rgb(239, 239, 239); text-decoration-style: initial; textdecoration-color: initial;">F< /small><span style="color: rgb(51, 51, 51); font-family: "Open** Sans", Roboto, arial, sans-serif; **font-size: 15px; font-style: normal; font-variant-ligatures: normal; fontvariant-caps: normal; font-weight: 400; letter-spacing: normal; orphans: 2; text-align: start; text-indent: 0px; text-transform: none; white-space: normal; widows: 2; word-spacing: 0px; -webkit-text-stroke-width: 0px; background-color: rgb(239, 239, 239); text-decoration-style: initial; textdecoration-color: initial; display: inline !important; float: none;">< /span><small style="box-sizing: inherit; font-size: 12.75px; color: rgb (51, 51, 51): font-family: & quot: Open** Sans", Roboto, arial, sans-serif; **font-style: normal; font-variantligatures: normal; font-variant-caps: normal; font-weight: 400; letterspacing: normal; orphans: 2; textalign: start; text-indent: 0px; texttransform: none; white-space: normal; widows: 2; word-spacing: 0px; -webkit-text-stroke-width: 0px; background-color: rgb(239, 239, 239); text-decoration-style: initial; textdecoration-color: initial;">req< /small><span style="color: rgb(51, 51, 51): font-family: &quot:Open** Sans&quot:, Roboto, arial, sans-serif: **font-size: 15px; font-style: normal;** 

**font-variant-ligatures: normal; fontvariant-caps: normal; font-weight: 400; letter-spacing: normal; orphans: 2; text-align: start; text-indent: 0px; text-transform: none; white-space: normal; widows: 2; word-spacing: 0px; -webkit-text-stroke-width: 0px; background-color: rgb(239, 239, 239); text-decoration-style: initial; textdecoration-color: initial; display: inline !important; float: none;">< /span><small style="box-sizing: inherit; font-size: 12.75px; color: rgb (51, 51, 51): font-family: & quot: Open** Sans", Roboto, arial, sans-serif; **font-style: normal; font-variantligatures: normal; font-variant-caps: normal; font-weight: 400; letterspacing: normal; orphans: 2; textalign: start; text-indent: 0px; texttransform: none; white-space: normal; widows: 2; word-spacing: 0px; -webkit-text-stroke-width: 0px; background-color: rgb(239, 239, 239); text-decoration-style: initial; textdecoration-color: initial;">u< /small><span style="color: rgb(51, 51, 51): font-family: & quot: Open** Sans&quot:, Roboto, arial, sans-serif: **font-size: 15px; font-style: normal; font-variant-ligatures: normal; fontvariant-caps: normal; font-weight: 400; letter-spacing: normal; orphans: 2; text-align: start; text-indent: 0px; text-transform: none; white-space: normal; widows: 2; word-spacing: 0px; -webkit-text-stroke-width: 0px; background-color: rgb(239, 239, 239); text-decoration-style: initial; textdecoration-color: initial; display: inline !important; float: none;">< /span><span style="color: rgb(51, 51, 51); font-family: "Open** Sans&quot:, Roboto, arial, sans-serif: **font-size: 15px; font-style: normal; font-variant-ligatures: normal; fontvariant-caps: normal; font-weight:** 

**400; letter-spacing: normal; orphans: 2; text-align: start; text-indent: 0px; text-transform: none; white-space: normal; widows: 2; word-spacing: 0px; -webkit-text-stroke-width: 0px; background-color: rgb(239, 239, 239); text-decoration-style: initial; textdecoration-color: initial; display: inline !important; float: none;">< /span><small style="box-sizing: inherit; font-size: 12.75px; color: rgb (51, 51, 51): font-family: & quot: Open** Sans&quot:, Roboto, arial, sans-serif; **font-style: normal; font-variantligatures: normal; font-variant-caps: normal; font-weight: 400; letterspacing: normal; orphans: 2; textalign: start; text-indent: 0px; texttransform: none; white-space: normal; widows: 2; word-spacing: 0px; -webkit-text-stroke-width: 0px; background-color: rgb(239, 239, 239); text-decoration-style: initial; textdecoration-color: initial;">e< /small><span style="color: rgb(51, 51, 51); font-family: "Open** Sans", Roboto, arial, sans-serif; **font-size: 15px; font-style: normal; font-variant-ligatures: normal; fontvariant-caps: normal; font-weight: 400; letter-spacing: normal; orphans: 2; text-align: start; text-indent: 0px; text-transform: none; white-space: normal; widows: 2; word-spacing: 0px; -webkit-text-stroke-width: 0px; background-color: rgb(239, 239, 239); text-decoration-style: initial; textdecoration-color: initial; display: inline !important; float: none;">< /span><small style="box-sizing: inherit; font-size: 12.75px; color: rgb (51, 51, 51); font-family: " Open** Sans", Roboto, arial, sans-serif; **font-style: normal; font-variantligatures: normal; font-variant-caps: normal; font-weight: 400; letterspacing: normal; orphans: 2; text-**

align: start: text-indent: 0px: text**transform: none; white-space: normal; widows: 2; word-spacing: 0px; -webkit-text-stroke-width: 0px; background-color: rgb(239, 239, 239); text-decoration-style: initial; textdecoration-color: initial;">nzbe< /small><span style="color: rgb(51, 51, 51): font-family: &quot:Open** Sans&quot:, Roboto, arial, sans-serif: **font-size: 15px; font-style: normal; font-variant-ligatures: normal; fontvariant-caps: normal; font-weight: 400; letter-spacing: normal; orphans: 2; text-align: start; text-indent: 0px; text-transform: none; white-space: normal; widows: 2; word-spacing: 0px; -webkit-text-stroke-width: 0px; background-color: rgb(239, 239, 239); text-decoration-style: initial; textdecoration-color: initial; display: inline !important; float: none;">< /span><small style="box-sizing: inherit; font-size: 12.75px; color: rgb (51, 51, 51); font-family: " Open** Sans&guot:, Roboto, arial, sans-serif: **font-style: normal; font-variantligatures: normal; font-variant-caps: normal; font-weight: 400; letterspacing: normal; orphans: 2; textalign: start; text-indent: 0px; texttransform: none; white-space: normal; widows: 2; word-spacing: 0px; -webkit-text-stroke-width: 0px; background-color: rgb(239, 239, 239); text-decoration-style: initial; textdecoration-color: initial;">reich< /small><span style="color: rgb(51, 51, 51); font-family: " Open** Sans", Roboto, arial, sans-serif; **font-size: 15px; font-style: normal; font-variant-ligatures: normal; fontvariant-caps: normal; font-weight: 400; letter-spacing: normal; orphans: 2; text-align: start; text-indent: 0px; text-transform: none; white-space: normal; widows: 2; word-spacing:** 

**0px; -webkit-text-stroke-width: 0px; background-color: rgb(239, 239, 239); text-decoration-style: initial; textdecoration-color: initial; display: inline !important; float: none;">< /span><small style="box-sizing: inherit; font-size: 12.75px; color: rgb (51, 51, 51); font-family: " Open** Sans&quot:, Roboto, arial, sans-serif: **font-style: normal; font-variantligatures: normal; font-variant-caps: normal; font-weight: 400; letterspacing: normal; orphans: 2; textalign: start; text-indent: 0px; texttransform: none; white-space: normal; widows: 2; word-spacing: 0px; -webkit-text-stroke-width: 0px; background-color: rgb(239, 239, 239); text-decoration-style: initial; text**decoration-color: initial:">e</small> **<span style="color: rgb(51, 51, 51); font-family: & quot: Open Sans & quot:. Roboto, arial, sans-serif; font-size: 15px; font-style: normal; font-variantligatures: normal; font-variant-caps: normal; font-weight: 400; letterspacing: normal; orphans: 2; textalign: start; text-indent: 0px; texttransform: none; white-space: normal; widows: 2; word-spacing: 0px; -webkit-text-stroke-width: 0px; background-color: rgb(239, 239, 239); text-decoration-style: initial; textdecoration-color: initial; display: inline !important; float: none;">< /span><small style="box-sizing: inherit; font-size: 12.75px; color: rgb (51, 51, 51); font-family: " Open** Sans", Roboto, arial, sans-serif; **font-style: normal; font-variantligatures: normal; font-variant-caps: normal; font-weight: 400; letterspacing: normal; orphans: 2; textalign: start; text-indent: 0px; texttransform: none; white-space: normal; widows: 2; word-spacing: 0px; -webkit-text-stroke-width: 0px;** 

**background-color: rgb(239, 239, 239); text-decoration-style: initial; textdecoration-color: initial;">30 MHz< /small><span style="color: rgb(51, 51, 51); font-family: "Open** Sans&quot:, Roboto, arial, sans-serif: **font-size: 15px; font-style: normal; font-variant-ligatures: normal; fontvariant-caps: normal; font-weight: 400; letter-spacing: normal; orphans: 2; text-align: start; text-indent: 0px; text-transform: none; white-space: normal; widows: 2; word-spacing: 0px; -webkit-text-stroke-width: 0px; background-color: rgb(239, 239, 239); text-decoration-style: initial; textdecoration-color: initial; display: inline !important; float: none;">< /span><span style="color: rgb(51, 51. 51): font-family: &quot:Open** Sans", Roboto, arial, sans-serif; **font-size: 15px; font-style: normal; font-variant-ligatures: normal; fontvariant-caps: normal; font-weight: 400; letter-spacing: normal; orphans: 2; text-align: start; text-indent: 0px; text-transform: none; white-space: normal; widows: 2; word-spacing: 0px; -webkit-text-stroke-width: 0px; background-color: rgb(239, 239, 239); text-decoration-style: initial; textdecoration-color: initial; display: inline !important; float: none;">< /span> <small style="box-sizing: inherit; font-size: 12.75px; color: rgb (51, 51, 51); font-family: " Open** Sans&guot:, Roboto, arial, sans-serif: **font-style: normal; font-variantligatures: normal; font-variant-caps: normal; font-weight: 400; letterspacing: normal; orphans: 2; textalign: start; text-indent: 0px; texttransform: none; white-space: normal; widows: 2; word-spacing: 0px; -webkit-text-stroke-width: 0px; background-color: rgb(239, 239, 239); text-decoration-style: initial; text-**

decoration-color: initial;">-</small> **<span style="color: rgb(51, 51, 51); font-family: " Open Sans ", Roboto, arial, sans-serif; font-size: 15px; font-style: normal; font-variantligatures: normal; font-variant-caps: normal; font-weight: 400; letterspacing: normal; orphans: 2; textalign: start; text-indent: 0px; texttransform: none; white-space: normal; widows: 2; word-spacing: 0px; -webkit-text-stroke-width: 0px; background-color: rgb(239, 239, 239); text-decoration-style: initial; textdecoration-color: initial; display: inline !important; float: none;">< /span><small style="box-sizing: inherit; font-size: 12.75px; color: rgb (51, 51, 51); font-family: " Open** Sans&guot:, Roboto, arial, sans-serif: **font-style: normal; font-variantligatures: normal; font-variant-caps: normal; font-weight: 400; letterspacing: normal; orphans: 2; textalign: start; text-indent: 0px; texttransform: none; white-space: normal; widows: 2; word-spacing: 0px; -webkit-text-stroke-width: 0px; background-color: rgb(239, 239, 239); text-decoration-style: initial; textdecoration-color: initial;">1< /small><span style="color: rgb(51, 51, 51); font-family: "Open** Sans", Roboto, arial, sans-serif; **font-size: 15px; font-style: normal; font-variant-ligatures: normal; fontvariant-caps: normal; font-weight: 400; letter-spacing: normal; orphans: 2; text-align: start; text-indent: 0px; text-transform: none; white-space: normal; widows: 2; word-spacing: 0px; -webkit-text-stroke-width: 0px; background-color: rgb(239, 239, 239); text-decoration-style: initial; textdecoration-color: initial; display: inline !important; float: none;">< /span> <small style="box-sizing:** 

**inherit; font-size: 12.75px; color: rgb (51, 51, 51); font-family: " Open** Sans", Roboto, arial, sans-serif; **font-style: normal; font-variantligatures: normal; font-variant-caps: normal; font-weight: 400; letterspacing: normal; orphans: 2; textalign: start; text-indent: 0px; texttransform: none; white-space: normal; widows: 2; word-spacing: 0px; -webkit-text-stroke-width: 0px; background-color: rgb(239, 239, 239); text-decoration-style: initial; textdecoration-color: initial;">GHz< /small><span style="color: rgb(51, 51, 51); font-family: "Open** Sans&quot:, Roboto, arial, sans-serif; **font-size: 15px; font-style: normal; font-variant-ligatures: normal; fontvariant-caps: normal; font-weight: 400; letter-spacing: normal; orphans: 2; text-align: start; text-indent: 0px; text-transform: none; white-space: normal; widows: 2; word-spacing: 0px; -webkit-text-stroke-width: 0px; background-color: rgb(239, 239, 239); text-decoration-style: initial; textdecoration-color: initial; display: inline !important; float: none;">< /span><span style="color: rgb(51, 51, 51): font-family: &quot:Open** Sans", Roboto, arial, sans-serif; **font-size: 15px; font-style: normal; font-variant-ligatures: normal; fontvariant-caps: normal; font-weight: 400; letter-spacing: normal; orphans: 2; text-align: start; text-indent: 0px; text-transform: none; white-space: normal; widows: 2; word-spacing: 0px; -webkit-text-stroke-width: 0px; background-color: rgb(239, 239, 239); text-decoration-style: initial; textdecoration-color: initial; display: inline !important; float: none;">< /span>**

> <small>Frequenzen größer 1 GHz<br> </**small**>

**− +**

**−**

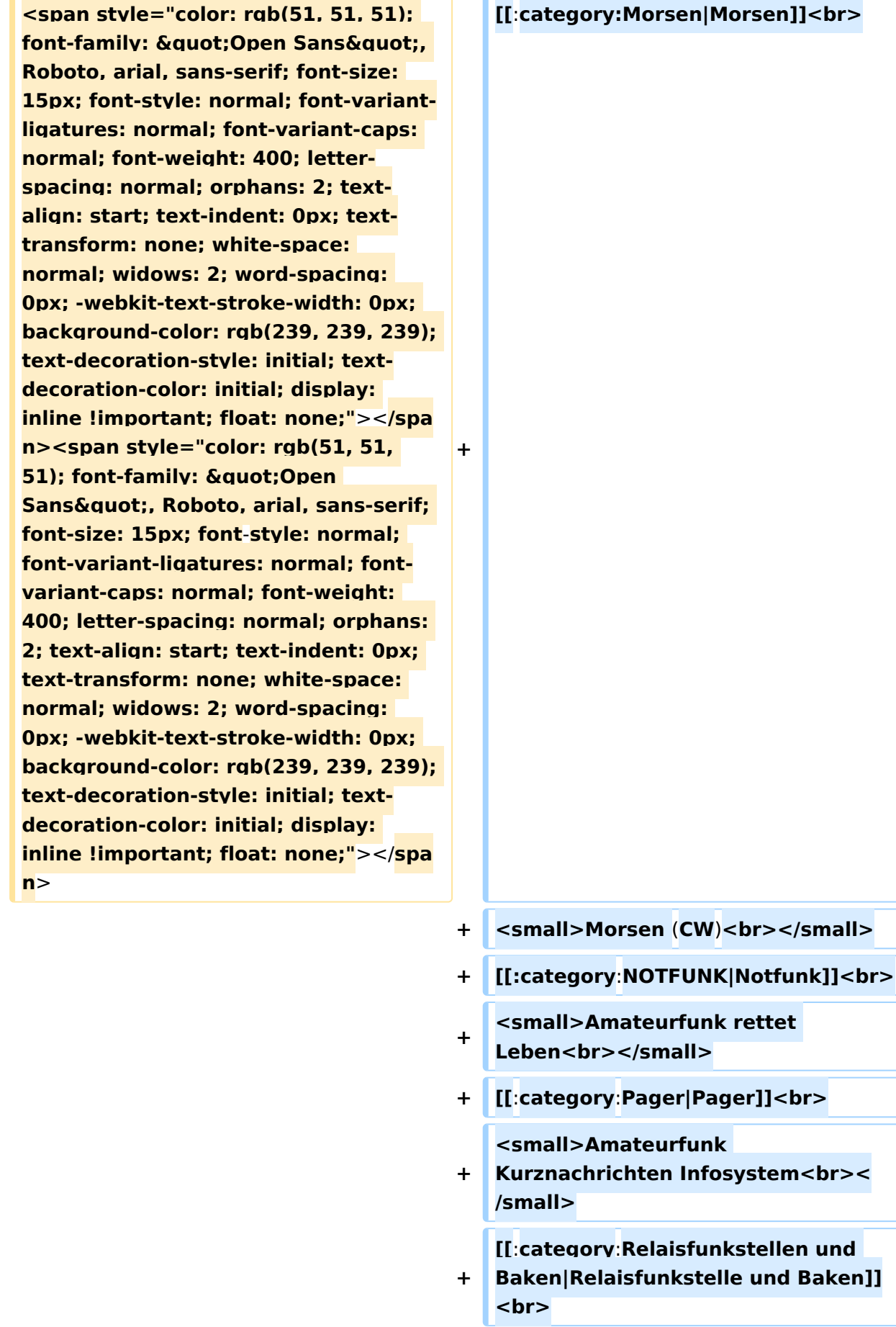

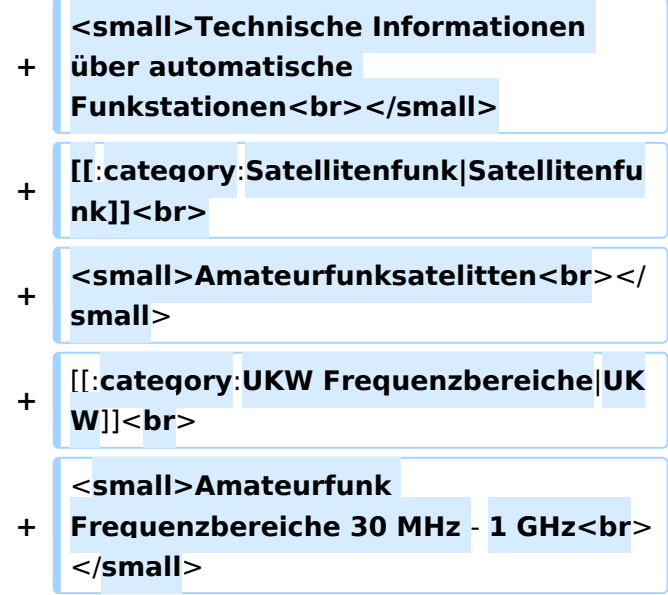

#### Version vom 5. März 2021, 20:34 Uhr

In diesem Bereich findest Du Informationen zu analogen Modulations- und Betriebsarten, genauso wie technische Informationen zum Aufbau von Übertragungssystemen.

Der Not- und Katastrophenfunk nimmt im Amateurfunk einen besonderen Stellenwert ein und findet sich ebenso in diesem Bereich.

Hinweis: Hinweis: Weitere Themenbereiche sind unter </nowiki>[Amateurfunk digital](https://wiki.oevsv.at/w/index.php?title=Amateurfunk_digital&action=view) und [Aktivitäten im Amateurfunk](https://wiki.oevsv.at/w/index.php?title=Aktivit%C3%A4ten_im_Amateurfunk&action=view)<nowiki> zu finden.

[Antennen](https://wiki.oevsv.at/wiki/Kategorie:Antennen) Antennenformen und portable Antennen [ATV](https://wiki.oevsv.at/wiki/Kategorie:ATV) Amateurfunk Television [Erde-Mond-Erde](https://wiki.oevsv.at/wiki/Kategorie:Erde-Mond-Erde) Der Mond als Reflektor [Kurzwelle](https://wiki.oevsv.at/wiki/Kategorie:Kurzwelle) Kurzwelle [Meteor-Scatter](https://wiki.oevsv.at/wiki/Kategorie:Meteor-Scatter) Meteoriten als Reflektor **[Mikrowelle](https://wiki.oevsv.at/wiki/Kategorie:Mikrowelle)** Frequenzen größer 1 GHz [Morsen](https://wiki.oevsv.at/wiki/Kategorie:Morsen) Morsen (CW)

#### **[Notfunk](https://wiki.oevsv.at/wiki/Kategorie:NOTFUNK)**

Amateurfunk rettet Leben [Pager](https://wiki.oevsv.at/wiki/Kategorie:Pager) Amateurfunk Kurznachrichten Infosystem [Relaisfunkstelle und Baken](https://wiki.oevsv.at/wiki/Kategorie:Relaisfunkstellen_und_Baken) Technische Informationen über automatische Funkstationen **[Satellitenfunk](https://wiki.oevsv.at/wiki/Kategorie:Satellitenfunk)** Amateurfunksatelitten [UKW](https://wiki.oevsv.at/wiki/Kategorie:UKW_Frequenzbereiche)

Amateurfunk Frequenzbereiche 30 MHz - 1 GHz